# **Příklady aplikací matematiky v bezpečnostních a ekonomických oborech s užitím MATLABU pro studenty 1. ročníků na UTB ve Zlíně**

Bronislav Škopík

Bakalářská práce 2018

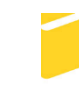

Univerzita Tomáše Bati ve Zlíně Fakulta aplikované informatiky

Univerzita Tomáše Bati ve Zlíně Fakulta aplikované informatiky akademický rok: 2017/2018

## ZADÁNÍ BAKALÁŘSKÉ PRÁCE (PROJEKTU, UMĚLECKÉHO DÍLA, UMĚLECKÉHO VÝKONU)

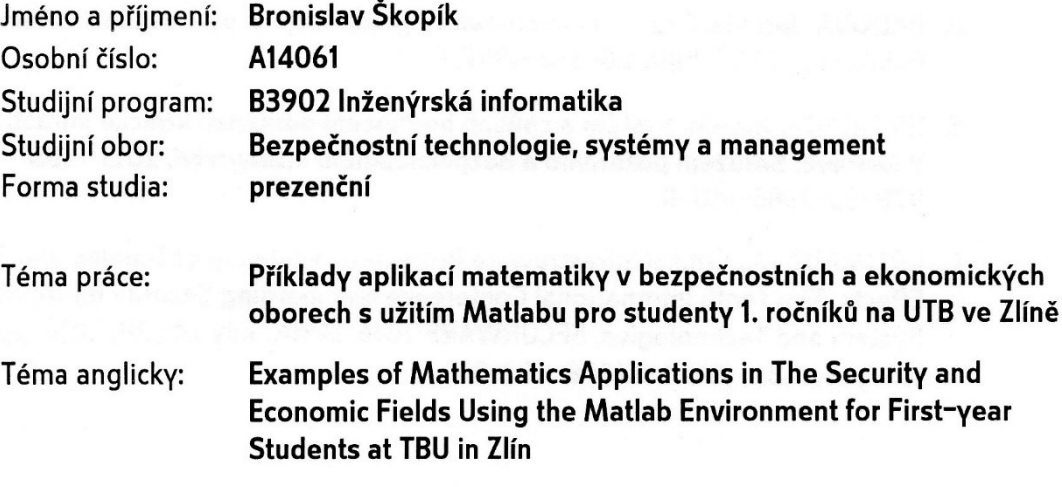

Zásady pro vypracování:

- 1. Pro předmět Matematika El navrhněte po vzájemné shodě s vedoucím práce formu elektronické příručky řešených příkladů z aplikací matematiky v bezpečnostních a ekonomických oborech s využitím Matlabu a Excelu pro studenty 1. ročníků na UTB ve Zlíně tak, aby byla svým záběrem atraktivní pro široké využití ve výuce i samostudiu.
- 2. Nastudujte matematický aparát Leontiefových matic a aplikujte jej na motivační příklad, který by po zahrnutí do příručky studentům po absolvování lineární algebry přiblížil využití těchto matic při řešení problematiky kritické infrastruktury.
- 3. Seznamte se samostatně se systémem počítačové algebry Matlabem a využijte jej při zatraktivnění grafické formy příkladů.
- 4. Aplikujte Matlab a Excel při řešení problematiky kritické infrastruktury.
- 5. Ve spolupráci s vedoucím práce vypracujte zmíněnou příručku řešených příkladů a související výukové opory a implementujte je do prostředí PowerPoint a do výukového kurzu v Moodle.

Rozsah bakalářské práce:

Rozsah příloh:

Forma zpracování bakalářské práce: tištěná/elektronická

Seznam odborné literatury:

- 1. FIALKA, Miloslav a Hana CHARVÁTOVÁ. Matematika I: stručný výklad, řešené příklady, cvičení s aplikacemi, ukázky systému Maple: učební text. Vyd. 2. Ve Zlíně: UTB, 2007. ISBN 978-807-3185-848
- 2. MATEJDES, Milan. Lineárna algebra. Zvolen: MATCENTRUM, 1999. ISBN 80-968-0570-3
- 3. KŘENEK, Josef a Jan OSTRAVSKÝ. Diferenciální a integrální počet funkce jedné proměnné s aplikacemi v ekonomii. Vyd. 2. opr. Zlín: Univerzita Tomáše Bati, 2001. Učební texty vysokých škol. ISBN 80-731-8025-1
- 4. RADOVÁ, Jarmila. Finanční matematika v příkladech. 2. vyd. Praha: Professional Publishing, 2005. ISBN 80-864-1997-5
- 5. HROMADA, Martin. Systém a způsob hodnocení odolnosti kritické infrastruktury. V Ostravě: Sdružení požárního a bezpečnostního inženýrství, 2013. ISBN 978-80-7385-140-8
- 6. HROMADA M., Critical Infrastructure Protection Modeling of Domino and Synergy Effects, The Tenth International Conference on Emerging Security Information, System and Technologies, SECURWARE 2016, IARIA, July 24-28, 2016, pp. 162-166, ISBN: 978-1-64208-493-0

Vedoucí bakalářské práce:

Datum zadání bakalářské práce: Termín odevzdání bakalářské práce:

RNDr. Miloslav Fialka, CSc. Ústav matematiky **12. prosince 2017** 24. května 2018

Ve Zlíně dne 12. prosince 2017

doc. Mgr. Milan Adámek, Ph.D. děkan

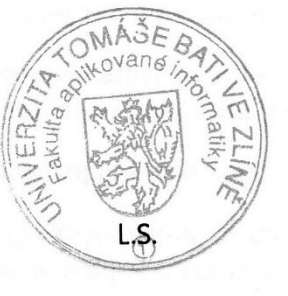

Ing. Jan Valouch, Ph.D. ředitel ústavu

#### Prohlašuji, že

- beru na vědomí, že odevzdáním bakalářské práce souhlasím se zveřejněním své práce podle zákona č. 111/1998 Sb. o vysokých školách a o změně a doplnění dalších zákonů (zákon o vysokých školách), ve znění pozdějších právních předpisů, bez ohledu na výsledek obhajoby;
- beru na vědomí, že bakalářská práce bude uložena v elektronické podobě v univerzitním informačním systému dostupná k prezenčnímu nahlédnutí, že jeden výtisk bakalářské práce bude uložen v příruční knihovně Fakulty aplikované informatiky Univerzity Tomáše Bati ve Zlíně a jeden výtisk bude uložen u vedoucího práce;
- byl jsem seznámen s tím, že na moji bakalářskou práci se plně vztahuje zákon č. 121/2000 Sb. o právu autorském, o právech souvisejících s právem autorským a o změně některých zákonů (autorský zákon) ve znění pozdějších právních předpisů, zejm. § 35 odst. 3:
- beru na vědomí, že podle § 60 odst. 1 autorského zákona má UTB ve Zlíně právo na uzavření licenční smlouvy o užití školního díla v rozsahu § 12 odst. 4 autorského zákona:
- beru na vědomí, že podle § 60 odst. 2 a 3 autorského zákona mohu užít své dílo - $\bullet$ bakalářskou práci nebo poskytnout licenci k jejímu využití jen připouští-li tak licenční smlouva uzavřená mezi mnou a Univerzitou Tomáše Bati ve Zlíně s tím. že vvrovnání případného přiměřeného příspěvku na úhradu nákladů, které byly Univerzitou Tomáše Bati ve Zlíně na vytvoření díla vynaloženy (až do jejich skutečné výše) bude rovněž předmětem této licenční smlouvy;
- beru na vědomí. že pokud bylo  $\bf k$ vypracování bakalářské práce  $\bullet$ využito softwaru poskytnutého Univerzitou Tomáše Bati ve Zlíně nebo jinými subjekty pouze ke studijním a výzkumným účelům (tedy pouze k nekomerčnímu využití), nelze výsledky bakalářské práce vvužít ke komerčním účelům;
- beru na vědomí, že pokud je výstupem bakalářské práce jakýkoliv softwarový produkt, považují se za součást práce rovněž i zdrojové kódy, popř. soubory, ze kterých se projekt skládá. Neodevzdání této součásti může být důvodem k neobhájení práce.

#### Prohlašuji,

- že jsem na bakalářské práci pracoval samostatně a použitou literaturu jsem citoval. V případě publikace výsledků budu uveden jako spoluautor.
- že odevzdaná verze diplomové práce a verze elektronická nahraná do IS/STAG jsou totožné.

podpis diplomanta

Ve Zlině, dne 22 5.2018

### **ABSTRAKT**

Bakalářská práce bude sloužit jako příručka pro nově upravené předměty matematiky na Fakultě aplikované informatiky, Fakultě managementu a ekonomiky a na Fakultě technologické s řešenými příklady z aplikací matematiky v bezpečnostních a ekonomických oborech s využitím Matlabu a Excelu pro studenty 1. ročníků na Univerzitě Tomáše Bati ve Zlíně. Práce má spojenou teoretickou a praktickou část. V první části práce jsou řešeny základní matematické výrazy a operace z lineární algebry. Následující část obsahuje problematiku diferenciálního počtu funkcí jedné proměnné a v závěrečné části integrální počet funkcí jedné proměnné. Cílem této práce je aplikovat matematickou teorii do prakticky formulovaných příkladů a ukázek. Výsledkem je příručka, která doplní aktuální výukové prostředky používané vedoucím práce v uvedených předmětech.

Klíčová slova: Maticové operace, Leontiefova matice, Diferenciální počet, Integrální počet, Bezpečnost, Ekonomie, Kaskádový efekt, Kritická infrastruktura

#### **ABSTRACT**

The bachelor thesis will be used as a manual for new Mathematics EI and Mathematics EII subjects on Faculty of Management and Economy and Faculty of Technology with solved samples from the application of mathematics in security and economics with the use of Matlab and Excel for students of the first year at the Tomas Bata University in Zlín. The theoretical and practical parts of the thesis are connected. The first part consists of basic mathematical expressions and operations from linear algebra. Next part contains problematics of the differential calculus of functions of one variable and in the last part, we can see the integral calculus of functions of one variable. An objective is to apply theoretical mathematics into practically formulated examples. The result is the manual which fills in actual teaching resources used by the supervisor of subjects mentioned above.

Keywords: Matrix operations, Leontief's matrix, Differential calculus, Integral calculus, Security, Economics, Cascade effect, Critical infrastructure

Chtěl bych poděkovat vedoucímu své bakalářské práce panu RNDr. Miloslavovi Fialkovi, CSc. za vedení, ochotu, odbornou konzultaci a věnovaný čas. Dále bych chtěl poděkovat panu doc. Ing. Martinovi Hromadovi, Ph.D., a taky rodině za podporu a trpělivost během studia.

Prohlašuji, že odevzdaná verze bakalářské/diplomové práce a verze elektronická nahraná do IS/STAG jsou totožné.

### **OBSAH**

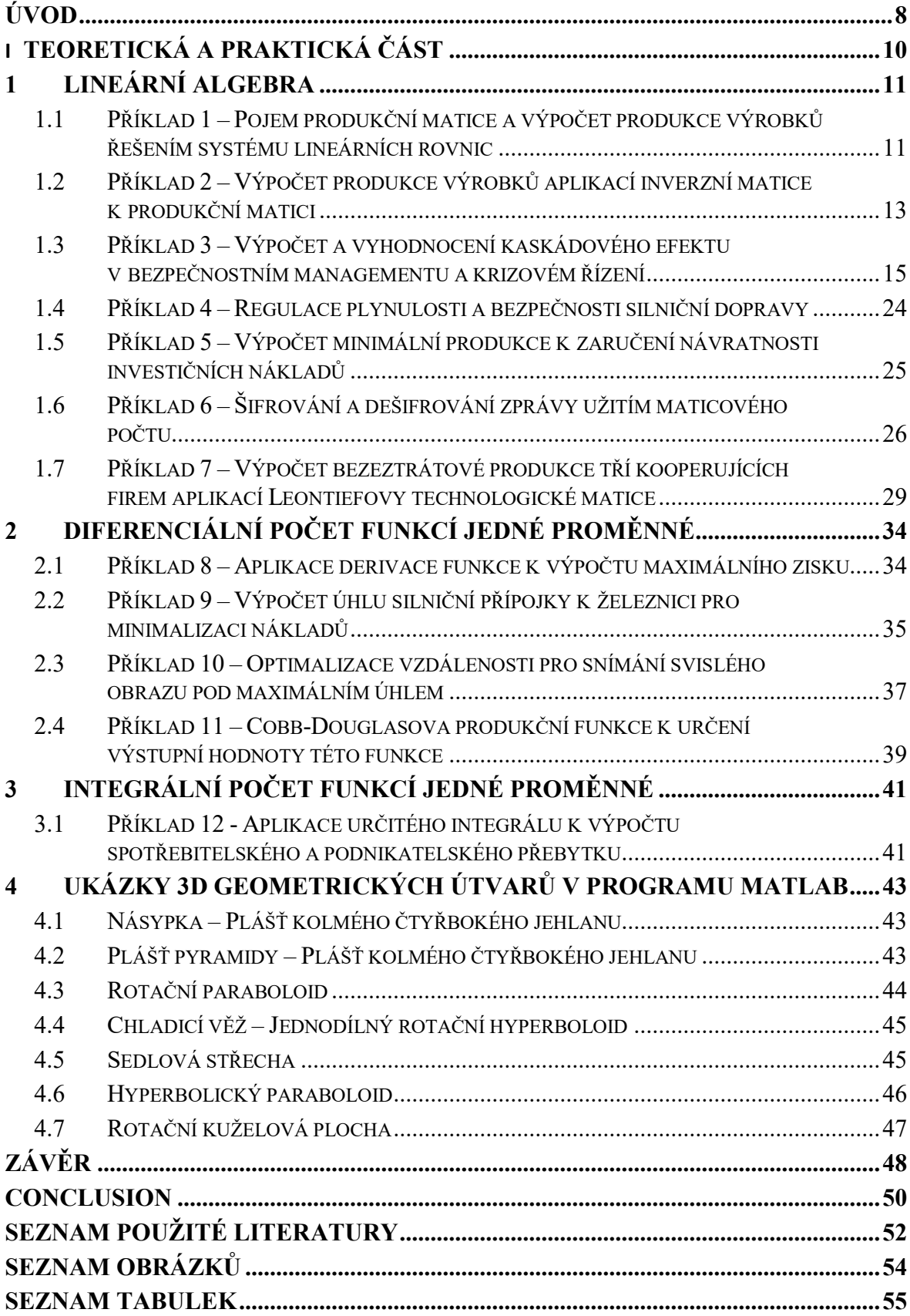

### <span id="page-7-0"></span>**ÚVOD**

Předmět matematika má v bezpečnostních a ekonomických oborech velké uplatnění. Většina studentů si ovšem neumí její aplikaci představit a není mnoho materiálů, které by tyto řešené aplikace obsahovaly vcelku. Zatím neexistují takto zpracované podpůrné materiály pro nově upravené předměty matematiky na Fakultě aplikované informatiky, jako je například Matematický seminář, Matematická analýza, Diferenciální rovnice, Numerické metody a statistika, na Fakultě managementu a ekonomiky Matematika EI, Matematika EII, na Fakultě technologické Matematika I, Matematika II, Matematika II a na Fakultě logistiky a krizového řízení, Matematika I, Matematika II, a to v prezenční i kombinované formě studia. Proto jsou v této práci názorně ukázány jednotlivé aplikace matematiky na řešených praktických příkladech. Příklady jsou seřazeny podle osnov pro většinu uvedených předmětů. Práce má spojenou teoretickou a praktickou část z toho důvodu, aby byla teorie lépe pochopena přímo v dané části řešeného příkladu.

Cílem této práce je tedy předvést praktické uplatnění matematiky formou elektronické příručky pro výše uvedené předměty studentům prvních ročníků Univerzity Tomáše Bati ve Zlíně. Jedná se o sestavení a formulaci nekomplikovaných motivačních příkladů s aplikacemi matematiky v bezpečnostních a ekonomických oborech s podrobně rozpracovaným postupem jejich řešení. Tato práce doplní již používané výukové materiály a bude zveřejněna na serveru Moodle. Hlavním cílem je tedy ukázat studentům praktické využití matematiky v bezpečnostních a ekonomických oborech.

Práce je členěna do tří hlavních kapitol. V první části se nachází problematika základních matematických výrazů a operací z lineární algebry. Do této části patří maticové operace, jako například aplikace produkční matice pro výpočet produkce výrobků při úplné spotřebě surovin, <sup>i</sup>nverzní matice v úloze o produkci výrobků za úplné spotřeby surovin a aplikace inverzních matic při šifrování a dešifrování v kryptologii. Dále sem patří využití Leontiefovy technologické matice v dodavatelsko-odběratelských vztazích a řešení soustavy lineárních rovnic aplikovaných při řízení bezpečnosti a plynulosti dopravy. V této části se také nachází řešený příklad na výpočet a vyhodnocení kaskádového efektu v bezpečnostním managementu a krizovém řízení.

Druhá část se zabývá diferenciálním počtem funkcí jedné proměnné. Například jeho aplikací k řešení extremální úlohy o výpočtu maximálního zisku nebo optimalizaci vzdálenosti pro snímání svislého obrazu pod maximálním úhlem. Závěrečná kapitola

obsahuje integrální počet funkcí jedné proměnné aplikovaný k výpočtu spotřebitelského a podnikatelského přebytku.

Po přečtení této práce by měl mít čtenář dokonalejší představu o možnostech využití zajímavých aplikací matematiky v bezpečnostních a ekonomických oborech. Protože je tato práce psána z pohledu studenta, věřím, že je v ní vše potřebné srozumitelnou a logickou formou vysvětleno i pro samostudium.

## <span id="page-9-0"></span>**I. TEORETICKÁ A PRAKTICKÁ ČÁST**

### <span id="page-10-0"></span>**1 LINEÁRNÍ ALGEBRA**

### <span id="page-10-1"></span>**1.1 Příklad 1 – Pojem produkční matice a výpočet produkce výrobků řešením systému lineárních rovnic**

**Aplikace** *produkční matice* **na výpočet** *produkce* **výrobků při** *úplné* **spotřebě surovin, známe-li** *produkční matici* **reprezentující** *lineární produkční model* **této výroby**

Firma vyrábí dva výrobky  $V_1$  a  $V_2$  ze surovin  $S_1$  a  $S_2$ , jejichž spotřeba na jednotková množství je dána *produkční maticí A*

$$
\mathbf{A} = \begin{pmatrix} 1 & 5 \\ 3 & 4 \end{pmatrix} \quad \begin{matrix} S_1 \\ S_2 \end{matrix}
$$
\n
$$
V_1 \quad V_2
$$

První sloupec matice *A* interpretujeme tak, že na výrobu 1 kusu (obecněji jedné měrné jednotky) výrobku  $V_1$  se spotřebuje surovina  $S_1$ , resp.  $S_2$  v hodnotě 1, resp. 3 měnových jednotek. Matice A popisuje tedy zobrazení mezi spotřebovanými vstupy S<sub>1</sub>, S<sub>2</sub> a výstupy  $V_1$ ,  $V_2$ , které schematicky znázorníme takto:

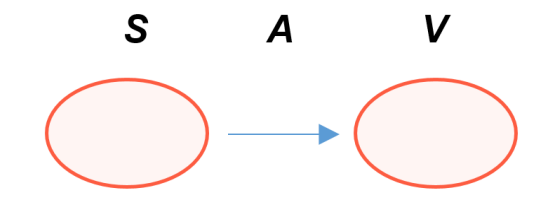

**Obr. 1** Vztah mezi surovinami *S* a výrobky *V*, definovaný produkční maticí *A*

<span id="page-10-2"></span>Firma má od dodavatele v daném roce smluvně zajištěno 1 400 jednotek suroviny  $S_1$  a 2 000 jednotek suroviny  $S_2$ .

- **1.** Zjistěte, zda je možné, aby firma určila počty kusů  $k_1$ , resp.  $k_2$  výrobků  $V_1$ , resp.  $V_2$ , při nichž jsou spotřebovány všechny nasmlouvané suroviny.
- **2.** Jak dopadne výroba, při níž by bylo daným produkčním modelem zpracováno jen 950 jednotek suroviny  $S_1$ , resp. 650 jednotek suroviny  $S_2$ , která je už firmě k dispozici v jejím skladu.

### **ŘEŠENÍ:**

Ad 1. Definujme si "vstupní" vektor ze surovinových položek

$$
\vec{x} := (1\ 400, 2\ 000) \tag{1}
$$

a zkoumejme změnu jeho souřadnic, vyjádříme-li jej jako lineární kombinaci jistých vektorů  $\vec{a}_1, \vec{a}_2$ 

$$
\vec{x} = k_1 \vec{a}_1 + k_2 \vec{a}_2,\tag{2}
$$

kde reálný koeficient  $k_1$ , resp.  $k_2$  určuje počet měrných jednotek (zde kusů) výrobku  $V_1$ , resp.  $V_2$  a vektory  $\vec{a}_1 = (1, 3), \vec{a}_2 = (5, 4)$  jsou postupně tvořeny sloupci produkční matice **A**. Od souřadnicového tvaru "vstupního" vektoru  $\vec{x}$  z (1) vzhledem ke *standardní bázi* 

$$
\mathcal{B}_e = \langle \vec{e}_1, \vec{e}_2 \rangle = \langle (1, 0), (0, 1) \rangle, \tag{3}
$$

který svými souřadnicemi v (1) definuje spotřebu surovin, je někdy účelné přejít k jeho *semikartézskému* tvaru, v němž je vyjádřen lineární kombinací ve výchozí standardní bázi *B<sup>e</sup>* z (3). Platí

$$
\vec{x} = (1\ 400, 2\ 000)_{B_e} = 1\ 400\vec{e}_1 + 2\ 000\vec{e}_2 = 1\ 400 \cdot (1, 0) + 2\ 000 \cdot (0, 1) =
$$
  
= (1\ 400, 0) + (0, 2\ 000) = (1\ 400, 2\ 000),

odkud je zřejmé, že pouze ve standardní bázi jsou souřadnice libovolného vektoru stejné, jako jsou jim odpovídající koeficienty příslušné lineární kombinace. Protože naše vektory ⃗1, ⃗<sup>2</sup> ze sloupců matice *A* jsou *lineárně nezávislé*, je jimi definována další báze *<sup>B</sup>a* (jedna z nekonečně mnoha možných)

$$
\langle \vec{a}_1, \vec{a}_2 \rangle = \langle (1, 3), (5, 4) \rangle \equiv: \mathcal{B}_{\alpha} \tag{4}
$$

v *reálném aritmetickém vektorovém prostoru* ℝ 2 *dimenze* 2, takže *skaláry* 1, <sup>2</sup> jsou určeny jednoznačně a vyjadřují nové "výstupní" souřadnice vektoru  $\vec{x}$  v bázi  $\beta_{\alpha}$ .

Dosazením do *vektorové rovnice* (2) a jejím rozepsáním po souřadnicích máme postupně

$$
(1\ 400, 2\ 000) = k_1(1, 3) + k_2(5, 4)
$$
  

$$
1\ 400 = k_1 + 5k_2
$$
  

$$
2\ 000 = 3k_1 + 4k_2.
$$
 (5)

Řešením této soustavy lineárních rovnic je  $k_1 = 400$ ,  $k_2 = 200$  neboli *vektor řešení*  $(k_1, k_2) = (400, 200)$ . Tento "výstupní" "výrobní" vektor řešení (detailněji o tom až v příkladu 2) lze podrobněji zapsat v bázi *B<sup>a</sup>* takto

$$
\vec{x}_{B_a} = (k_1, k_2)_{B_a} = (400, 200)_{B_a},
$$

takže tento vektor svými vypočítanými souřadnicemi v bázi *Ba*, která je definována sloupci produkční matice A, ustanovuje vyrobit 400 jednotek (kusů) výrobku V<sub>1</sub> a 200 jednotek výrobku  $V_2$ , přičemž je zaručeno úplné spotřebování nasmlouvaných surovin.

Všimněme si ještě, že platí *maticová rovnice s* **(***netradičně***)** *řádkovými vektory*

$$
(1\ 400, 2\ 000) = \overline{\vec{x}_{B_e} = \vec{x}_{B_a} \cdot \mathbf{A}^{\mathsf{T}}} = (400, 200) \cdot \begin{pmatrix} 1 & 3 \\ 5 & 4 \end{pmatrix}.
$$
 (6)

**Ad2**. Výrobní proces podle daného modelu pro úplné zpracování pouze z uskladněných surovin  $S_1$ , resp.  $S_2$  v množství 950, resp. 650 jednotek nemůže nastat, protože právě jedno vyjádření "vstupního" vektoru  $\vec{x}^0$  = (950, 650) by potom v bázi  $\mathcal{B}_{\alpha}$  mělo (jak se lze snadno přesvědčit vyřešením analogického systému lineárních rovnic jako je (5)) "výstupní" tvar

$$
\vec{x}_{B_a}^0{=}(-50,200)_{B_a},
$$

ve kterém záporný počet  $k_1 = -50$  jednotek výrobku  $V_1$  neodpovídá realitě, přičemž zároveň každá odlišná lineární kombinace  $k_1\vec{a}_1 + k_2\vec{a}_2$  by vedla k jinému vektoru, než je požadovaný "vstupní" vektor  $(950, 650)$ . [\[1\]](#page-51-1) [\[2\]](#page-51-2)

### <span id="page-12-0"></span>**1.2 Příklad 2 – Výpočet produkce výrobků aplikací inverzní matice k produkční matici**

**Aplikace** *inverzní* **matice** *A -1* **příslušné k** *produkčn***í matici** *A* **na řešení maticové rovnice popisují úlohu o produkci výrobků za** *úplné spotřeby* **surovin, která byla formulována v příkladu 1, a která nyní bude reprezentovat** *lineární produkční model*

Přeformulujte příklad 1 o produkci výrobků  $V_1$ ,  $V_2$  ze surovin  $S_1$ ,  $S_2$ , kdy byla dána čtvercová produkční matice *A*, do maticové rovnice

$$
S = A \cdot V, \tag{1}
$$

ve které *S*, resp. *V*, bude daná *matice spotřeby*, resp. hledaná *matice výroby.*

#### **Poznámka k teorii**

V příkladu 1 o produkci výrobků  $V_1$ ,  $V_2$  při úplné spotřebě nákladových surovinových položek  $S_1$ ,  $S_2$  byla uvažována produkční matice *čtvercová* a typu 2  $\times$  2

$$
\mathbf{A} = \begin{pmatrix} 1 & 5 \\ 3 & 4 \end{pmatrix},\tag{2}
$$

která, jak je zřejmé, je *regulární*, tj. det *A*= −11 ≠ 0, takže maticová rovnice (1) má jediné řešení

$$
V = A^{-1} \cdot S. \tag{3}
$$

Obecně však matice nemusí být čtvercová, tedy je obdélníková typu *m* × *n*, kdy má *m* řádků a *n* sloupců. V tom případě rovnice (1) popisuje situaci, kdy se všechny nákladové položky surovin  $S_1, \ldots, S_i, \ldots, S_m$  (kde níže uvedený prvek  $s_i$  udává počet spotřebovaných jednotek položky , takže těmito prvky můžeme definovat *matici* – vektor *spotřeby*)

$$
\mathbf{S} := \begin{pmatrix} S_1 \\ \vdots \\ S_i \\ \vdots \\ S_m \end{pmatrix} \begin{pmatrix} S_1 \\ \vdots \\ S_i \\ \vdots \\ S_m \end{pmatrix}
$$
 (4)

úplně spotřebují na produkci *n* výrobků  $V_1, \ldots, V_j, \ldots, V_n$ , kde níže uvedený prvek  $v_j$  udává počet měrných jednotek výrobku V<sub>j</sub>, takže těmito prvky definujeme *<mark>matici</mark> (vektor) <mark>výroby</mark>* 

$$
\mathbf{V} := \begin{pmatrix} v_1 \\ \vdots \\ v_j \\ \vdots \\ v_n \end{pmatrix} \begin{matrix} V_1 \\ \vdots \\ V_j \\ \vdots \\ V_n \end{matrix}
$$
 (5)

a platí pak (1), která je *matematickým modelem* ekonomického lineárního produkčního modelu s maticí  $A = (a_{ij})$  *i* = 1, 2, …, *m*; *j* = 1, 2, …, *n*. Její *prvek*  $a_{ij}$  pak *udává spotřebu položky na produkci jedné měrné jednotky výrobku* . Její *j*-tý sloupec (jak už víme z příkladu 1) vyjadřuje to, že *k výrobě jedné měrné jednotky výrobku V<sub>j</sub> se spotřebuje*  $a_{1j}$ *nákladové položky* (suroviny)  $S_1$  atd. až  $a_{m}$  *nákladové položky*  $S_m$ .

Závěrem poznamenejme, že součet prvků v i-tém řádku  $a_{i1} + a_{i2} + \cdots + a_{in}$  vyjadřuje *spotřebu položky na* jistou *matici* (vektor) *výroby s prvky normovanými na jednotky*  **(***jednotkové ceny***)**

$$
\mathbf{V}_{E} := \begin{pmatrix} 1 & V_{1} \\ 1 & V_{2} \\ \vdots & \vdots \\ 1 & V_{n} \end{pmatrix}
$$
 (6)

takže pak k celé produkci reprezentované maticí výroby *V* z (5) se spotřebuje nákladová položka S<sub>i</sub> v počtu s<sub>i</sub> spotřebovaných měrných jednotek, které jsou dány *lineární kombinací* hodnot  $v_1, ..., v_n$  s koeficienty  $a_{i1}, ..., a_{in}$ , kdy platí

$$
s_i = a_{i1}v_1 + a_{i2}v_2 + \dots + a_{in}v_n. \tag{7}
$$

#### **ŘEŠENÍ:**

Podle příkladu 1, kde jsme však používali řádkové vektory, můžeme tam řešenou soustavu lineárních rovnic, která byla označena (5) a obsahovala zadaný vektor  $\vec{x}$ , matici **A** a hledaný vektor o složkách  $k_1$  a  $k_2$ , přepsat do maticové rovnice (1) se standardně používanými sloupcovými vektory takto

$$
\mathbf{S} = \mathbf{A} \cdot \mathbf{V}, \text{ kde } \mathbf{S} \equiv \vec{x} = \begin{pmatrix} 1 & 400 \\ 2 & 000 \end{pmatrix}, \mathbf{V} \equiv \vec{v} = \begin{pmatrix} k_1 \\ k_2 \end{pmatrix}, \tag{8}
$$

takže vyjdeme z rovnice

$$
\begin{pmatrix} 1 & 400 \\ 2 & 000 \end{pmatrix} = \begin{pmatrix} 1 & 5 \\ 3 & 4 \end{pmatrix} \cdot \begin{pmatrix} k_1 \\ k_2 \end{pmatrix},\tag{9}
$$

neboli

$$
\vec{x} = \mathbf{A} \cdot \vec{v},\tag{10}
$$

ze které získáme hledaný *výrobní vektor* známými maticovými operacemi

$$
\vec{v} = \mathbf{A}^{-1} \cdot \vec{x} = \frac{1}{\det A} \cdot \mathbf{A}^{\text{adj}} \cdot \vec{x} = \frac{1}{-11} \cdot \begin{pmatrix} 4 & -5 \\ -3 & 1 \end{pmatrix} \cdot \begin{pmatrix} 1400 \\ 2000 \end{pmatrix} = \begin{pmatrix} 400 \\ 200 \end{pmatrix}.
$$
 (11)

Poznamenejme pro zajímavost, že pokud bychom použili řádkové vektory  $\vec{x}$ ,  $(k_1, k_2) = \vec{v}$ jako v příkladu 1, museli bychom vektorově maticovou rovnici (10) psát kvůli existenci proveditelnosti násobení matic v jiném pořadí vektoru a matice a také zdejší sloupcové vektory  $\vec{x}$ ,  $\vec{v}$  transponovat na řádkové  $\vec{x}^{\text{T}}$ ,  $\vec{v}^{\text{T}}$ . Pak by analogicky platilo

$$
\vec{x}^{\mathrm{T}} = \vec{v}^{\mathrm{T}} \cdot \mathbf{A} \tag{10}^*
$$

$$
\vec{v}^{\mathrm{T}} = \vec{x}^{\mathrm{T}} \cdot \mathbf{A}^{-1}.
$$
 (11\*)

[\[1\]](#page-51-1) [\[2\]](#page-51-2)

#### <span id="page-14-0"></span>**1.3 Příklad 3 – Výpočet a vyhodnocení kaskádového efektu**

#### **v bezpečnostním managementu a krizovém řízení**

**Aplikace** *maticového počtu* **na oblast** *bezpečnostního managementu* **a** *krizového řízení***, kdy je prováděn výpočet a hodnocení** *kaskádového efektu* **ve vybraných** *pododvětvích kritické infrastruktury* **při zadané tabulce souvztažnosti** 

V důsledku *blackoutu* (anglický termín pro rozsáhlé výpadky elektrické energie) došlo k 15 % výpadku elektrické energie pro Českou republiku. Vychází se z následující tabulky 11-ti vybraných pododvětví kritické infrastruktury (zúžený výběr), která je vyplněna podle souvztažnosti (vzájemného ovlivňování se) jednotlivých pododvětví a která byla vytvořena v rámci výzkumných úkolů Fakulty aplikované informatiky Univerzity Tomáše Bati ve Zlíně. Vypočítejte *kaskádový efekt*, tj. jaké budou následky ovlivnění stanovených pododvětví kritické infrastruktury při uvedeném výpadku elektrické energie, využijete-li k tomu maticový počet pro stanovení prvních čtyř kaskád.

#### **Poznámka**

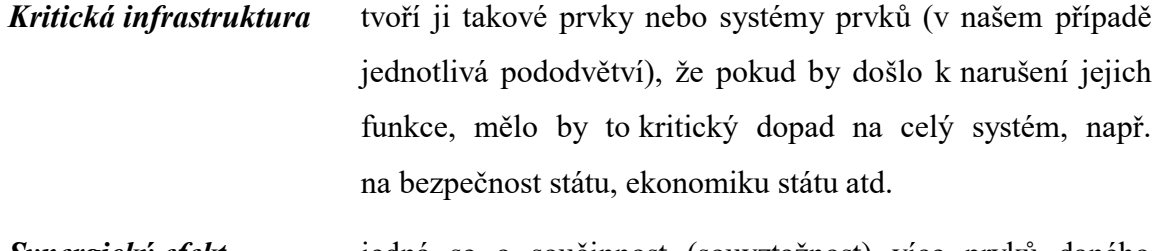

- *Synergický efekt* jedná se o součinnost (souvztažnost) více prvků daného systému, přičemž *synergismus* znamená, že dochází k zesilování účinků při vzájemném ovlivňování.
- *Kaskádový efekt* (neboli domino efekt) znamená možnost zvýšení pravděpodobnosti vzniku nebo následků závažné havárie v důsledku vzájemných vztahů jednotlivých pododvětví.

### **ŘEŠENÍ:**

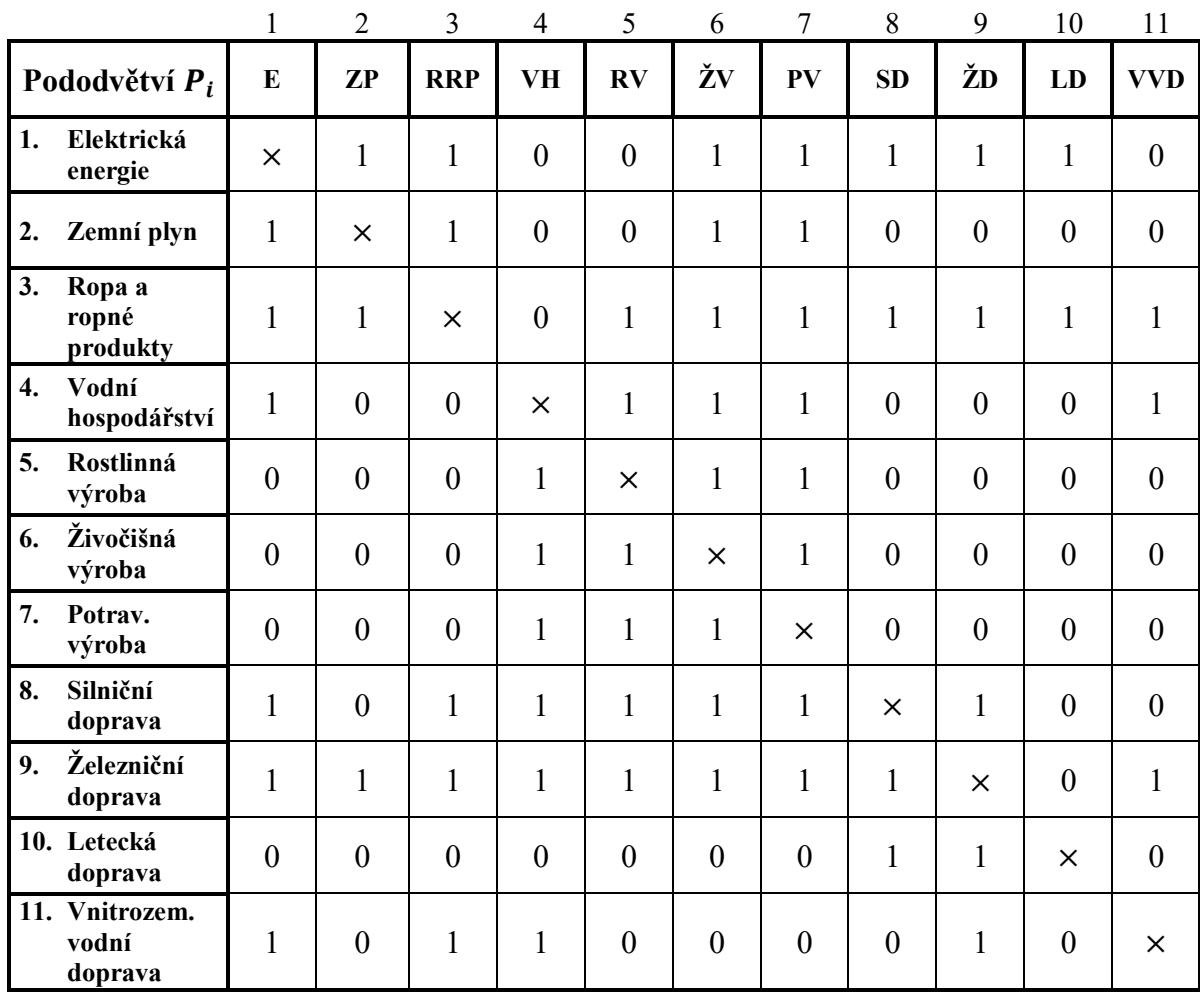

<span id="page-16-0"></span>**Tab. 1** Tabulka souvztažnosti jednotlivých pododvětví kritické infrastruktury

Význam hodnot z předchozí tabulky:

- 1 existuje možnost, že pododvětví  $P_i$  ovlivní pododvětví  $P_j$  (kde *i* označuje číslo řádku a *j* číslo sloupce) neboli pododvětví P<sub>j</sub> je ovlivňováno pododvětvím  $P_i$
- 0 neexistuje možnost, že pododvětví  $P_i$  ovlivní pododvětví  $P_j$  (kde *i* označuje číslo řádku a *j* číslo sloupce)
- $\times$  průsečík stejných pododvětví,  $P_{ii} = \times$  (pododvětví neovlivňuje samo sebe; později za křížek pro další výpočty dosadíme nuly)

Uvedená tabulka není symetrická, neboť např. výpadek elektrické energie ovlivní potravinářskou výrobu, ale v opačném případě při zastavení nebo omezení potravinářské výroby nedojde k ovlivnění elektrické energie.

Pro další postup převedeme tuto tabulku na *matici souvztažnosti A<sup>0</sup>*

$$
\mathbf{A}_0 = \left( \begin{array}{cccccccc} \times & 1 & 1 & 0 & 0 & 1 & 1 & 1 & 1 & 1 & 0 \\ 1 & \times & 1 & 0 & 0 & 1 & 1 & 0 & 0 & 0 & 0 \\ 1 & 1 & \times & 0 & 1 & 1 & 1 & 1 & 1 & 1 & 1 \\ 1 & 0 & 0 & \times & 1 & 1 & 1 & 0 & 0 & 0 & 1 \\ 0 & 0 & 0 & 1 & \times & 1 & 1 & 0 & 0 & 0 & 0 \\ 0 & 0 & 0 & 1 & 1 & \times & 1 & 0 & 0 & 0 & 0 \\ 0 & 0 & 0 & 1 & 1 & 1 & \times & 0 & 0 & 0 & 0 \\ 1 & 0 & 1 & 1 & 1 & 1 & 1 & \times & 1 & 0 & 0 \\ 1 & 1 & 1 & 1 & 1 & 1 & 1 & 1 & \times & 0 & 1 \\ 0 & 0 & 0 & 0 & 0 & 0 & 0 & 1 & 1 & \times & 0 \\ 1 & 0 & 1 & 1 & 0 & 0 & 0 & 0 & 1 & 0 & \times \end{array} \right)
$$

Nejprve musíme vypočítat tzv. *koeficient aktivity i*-tého pododvětví, který vlastně vyjadřuje relativní četnost výskytu jedniček v *i*-tém řádku matice *A<sup>0</sup>*

$$
KA_{P_i} = \frac{\sum P_k}{x-1}, \qquad k = 1, 2, ..., 11, \text{ kde } P_k \not\equiv x,
$$

kde ve vzorci je:

∑ součet čísel 1 v jednotlivých řádcích matice *A<sup>0</sup>*

 $x$  celkový počet pododvětví (ve vzorci odečítáme 1, neboť odvětví samo sebe neovlivňuje).

Dále analogicky vypočítáme tzv. *koeficient pasivity* pododvětví KP<sub>P<sub>j</sub>, který vyjádří, jak je</sub> odvětví v *j*-tém sloupci ovlivněno ostatními odvětvími.

$$
KP_{P_j} = \frac{\sum P_l}{x-1}, \qquad l = 1, 2, ..., 11, \text{ kde } P_l \not\equiv x,
$$

kde ve vzorci je:

 $\Sigma P_l$ součet čísel 1 v jednotlivých sloupcích matice *A0.*

Po provedení výpočtů všech  $\mathit{KA}_{P_i}$  a  $\mathit{KP}_{P_j}$  získáme následující tabulku:

|            |      | ∸     |                     |      |             |      |      |      |      |      |      |
|------------|------|-------|---------------------|------|-------------|------|------|------|------|------|------|
| $KA_{pi}$  | 0,70 | 0,40  | 0,90                | 0,50 | 0,30        | 0,30 | 0,30 | 0,70 | 0,90 | 0,20 | 0,40 |
| $K P_{pi}$ | 0,60 | 0, 30 | $0,50 \,   \, 0,60$ |      | $\mid$ 0.60 | 0,80 | 0,80 | 0,40 | 0,50 | 0,20 | 0,30 |

<span id="page-18-0"></span>**Tab. 2** Tabulka koeficientů aktivity a koeficientů pasivity

Prvky matice souvztažnosti *A0*, které jsou rovny 1, zaměníme za tzv. *koeficient přenosu*  $P_{ij}$ , jenž je střední hodnotou (aritmetickým průměrem) koeficientů  $KA_{P_i}$  jednoho pododvětví a KP<sub>Pj</sub> druhého pododvětví (křížky v tabulce až nyní nahradíme nulami), a tím dodefinujeme koeficienty přenosu  $P_{ii}$  na hlavní diagonále. Platí implikace

$$
P_{ij}=1 \Rightarrow P_{ij}:=\frac{\left(\kappa A_{P_i}+\kappa P_{P_j}\right)}{2}\,\cdot
$$

Poslední vzorec čteme: " $P_{ij}$  je z definice rovno". Hodnoty zapíšeme do následující tabulky koeficientů přenosu.

|    |                                 | $\mathbf{1}$     | $\overline{2}$   | 3                | $\overline{4}$   | 5                                 | 6                | 7                | 8                | 9                | 10               | 11               |             |
|----|---------------------------------|------------------|------------------|------------------|------------------|-----------------------------------|------------------|------------------|------------------|------------------|------------------|------------------|-------------|
|    | Pododvětví                      | ${\bf E}$        | ZP               | <b>RRP</b>       | VH               | $\overline{\mathbf{R}}\mathbf{V}$ | ŽV               | PV               | <b>SD</b>        | ŽD               | LD               | <b>VVD</b>       | <b>KAPi</b> |
| 1. | Elektrická<br>energie           | $\boldsymbol{0}$ | 0,50             | 0,60             | $\boldsymbol{0}$ | $\boldsymbol{0}$                  | 0,75             | 0,75             | 0,55             | 0,60             | 0,45             | $\boldsymbol{0}$ | 0,70        |
| 2. | Zemní plyn                      | 0,50             | $\mathbf{0}$     | 0,45             | $\mathbf{0}$     | $\mathbf{0}$                      | 0,60             | 0,60             | $\mathbf{0}$     | $\mathbf{0}$     | $\boldsymbol{0}$ | $\boldsymbol{0}$ | 0,40        |
| 3. | Ropa a ropné<br>produkty        | 0,75             | 0,60             | $\mathbf{0}$     | $\boldsymbol{0}$ | 0,75                              | 0,85             | 0,85             | 0,65             | 0,70             | 0,55             | 0,60             | 0,90        |
| 4. | Vodní<br>hospodářství           | 0,55             | $\boldsymbol{0}$ | $\boldsymbol{0}$ | $\boldsymbol{0}$ | 0,55                              | 0,65             | 0.65             | $\boldsymbol{0}$ | $\boldsymbol{0}$ | $\boldsymbol{0}$ | 0,40             | 0,50        |
| 5. | Rostlinná<br>výroba             | $\mathbf{0}$     | $\mathbf{0}$     | $\boldsymbol{0}$ | 0,45             | $\mathbf{0}$                      | 0,55             | 0,55             | $\boldsymbol{0}$ | $\boldsymbol{0}$ | $\boldsymbol{0}$ | $\boldsymbol{0}$ | 0,30        |
| 6. | Živočišná<br>výroba             | $\theta$         | $\mathbf{0}$     | $\mathbf{0}$     | 0,45             | 0,45                              | $\mathbf{0}$     | 0,55             | $\theta$         | $\mathbf{0}$     | $\theta$         | $\boldsymbol{0}$ | 0,30        |
| 7. | Potrav. výroba                  | $\mathbf{0}$     | $\mathbf{0}$     | $\mathbf{0}$     | 0,45             | 0,45                              | 0,55             | $\mathbf{0}$     | $\boldsymbol{0}$ | $\mathbf{0}$     | $\boldsymbol{0}$ | $\boldsymbol{0}$ | 0,30        |
| 8. | Silniční<br>doprava             | 0,65             | $\mathbf{0}$     | 0,60             | 0,65             | 0,65                              | 0,75             | 0,75             | $\boldsymbol{0}$ | 0,60             | $\boldsymbol{0}$ | $\boldsymbol{0}$ | 0,70        |
| 9. | Železniční<br>doprava           | 0,75             | 0,60             | 0,70             | 0,75             | 0,75                              | 0,85             | 0,85             | 0,65             | $\mathbf{0}$     | $\boldsymbol{0}$ | 0,60             | 0,90        |
|    | 10. Letecká<br>doprava          | $\boldsymbol{0}$ | $\mathbf{0}$     | $\mathbf{0}$     | $\boldsymbol{0}$ | $\mathbf{0}$                      | $\mathbf{0}$     | $\mathbf{0}$     | 0,30             | 0,35             | $\boldsymbol{0}$ | $\boldsymbol{0}$ | 0,20        |
|    | 11. Vnitrozem.<br>vodní doprava | 0,50             | $\mathbf{0}$     | 0,45             | 0,50             | $\mathbf{0}$                      | $\boldsymbol{0}$ | $\boldsymbol{0}$ | $\boldsymbol{0}$ | 0,45             | $\boldsymbol{0}$ | $\boldsymbol{0}$ | 0,40        |
|    | <b>KPPj</b>                     | 0,60             | 0,30             | 0,50             | 0,60             | 0,60                              | 0,80             | 0, 80            | 0,40             | 0,50             | 0,20             | 0,30             |             |

<span id="page-18-1"></span>**Tab. 3** Tabulka koeficientů přenosu

Hodnoty tabulky koeficientů  $P_{ij}$  přenosu musíme nyní transponovat ("překlopit" kolem hlavní diagonály), a tímto *transponováním* známým z algebry definujeme hodnoty (transponované) matice *A* koeficientů přenosu.

Pro její prvky  $a_{ij}$  platí

| \n $a_{ij} := P_{ji}$ \n |              |              |           |           |              |              |           |              |           |           |           |           |           |           |           |           |           |           |           |           |           |           |           |           |           |           |           |           |           |           |           |           |           |           |           |           |           |           |           |           |           |           |           |           |        |
|--------------------------|--------------|--------------|-----------|-----------|--------------|--------------|-----------|--------------|-----------|-----------|-----------|-----------|-----------|-----------|-----------|-----------|-----------|-----------|-----------|-----------|-----------|-----------|-----------|-----------|-----------|-----------|-----------|-----------|-----------|-----------|-----------|-----------|-----------|-----------|-----------|-----------|-----------|-----------|-----------|-----------|-----------|-----------|-----------|-----------|--------|
| \n $a_{ij} := P_{ji}$ \n |              |              |           |           |              |              |           |              |           |           |           |           |           |           |           |           |           |           |           |           |           |           |           |           |           |           |           |           |           |           |           |           |           |           |           |           |           |           |           |           |           |           |           |           |        |
| \n $0.50$ \n             | \n $0.75$ \n | \n $0.55$ \n | \n $0$ \n | \n $0$ \n | \n $0.65$ \n | \n $0.75$ \n | \n $0$ \n | \n $0.60$ \n | \n $0$ \n | \n $0$ \n | \n $0$ \n | \n $0$ \n | \n $0$ \n | \n $0$ \n | \n $0$ \n | \n $0$ \n | \n $0$ \n | \n $0$ \n | \n $0$ \n | \n $0$ \n | \n $0$ \n | \n $0$ \n | \n $0$ \n | \n $0$ \n | \n $0$ \n | \n $0$ \n | \n $0$ \n | \n $0$ \n | \n $0$ \n | \n $0$ \n | \n $0$ \n | \n $0$ \n | \n $0$ \n | \n $0$ \n | \n $0$ \n | \n $0$ \n | \n $0$ \n | \n $0$ \n | \n $0$ \n | \n $0$ \n | \n $0$ \n | \n $0$ \n | \n $0$ \n | \n $0$ \n | \n $0$ |

Vytvoříme *matici ovlivnění* (blackoutem) *B*, která reprezentuje 15% výpadek elektrické energie

*B* = ( 0,15 0 0 0 0 0 0 0 0 0 0 ) = (0,15 0 0 0 0 0 0 0 0 0 0) T .

*Matici prvního výsledku ovlivnění V<sup>1</sup>* v první *kaskádě* získáme jako součin matic *A* a *B*

$$
V_1 = A \cdot B =
$$

 $= (0 \quad 0.075 \quad 0.090 \quad 0 \quad 0 \quad 0.113 \quad 0.113 \quad 0.083 \quad 0.090 \quad 0.068 \quad 0)^{\mathrm{T}}.$ 

Při dalším násobení matice *A* vypočítaným výsledkem ovlivnění *V<sup>1</sup>* se budeme dostávat do dalších kaskád

$$
V_2 = A \cdot V_1 =
$$

 $=(0,226 \quad 0,108 \quad 0,146 \quad 0,222 \quad 0,290 \quad 0,322 \quad 0,322 \quad 0,137 \quad 0,136 \quad 0,050 \quad 0,108)^{\mathrm{T}}$ .

To provedeme ještě pro třetí

$$
\textbf{V}_3 = \textbf{A} \cdot \textbf{V}_2 \ =
$$

 $=(0.531 \quad 0.282 \quad 0.411 \quad 0.665 \quad 0.713 \quad 1.058 \quad 1.058 \quad 0.323 \quad 0.386 \quad 0.182 \quad 0.258)^T$ 

a čtvrtou kaskádu

$$
V_4 = A \cdot V_3 =
$$

 $=(1,444 \quad 0,744 \quad 1,026 \quad 1,902 \quad 2,126 \quad 2,894 \quad 2,894 \quad 0,865 \quad 0,980 \quad 0,465 \quad 0,744)^T$ .

Pokud bychom studovali *synergický efekt* pro první kaskádu, pak bychom místo matice *V<sup>1</sup>* počítali matici *S<sup>1</sup>* prvního stupně synergie

$$
S_1 = A \cdot B + B = (A + E) \cdot B.
$$

<span id="page-20-0"></span>Dostaneme výslednou tabulku čtyř *kaskád výsledků ovlivnění*. *Kaskáda* vyjadřuje skutečnost, kdy při výpadku (i částečném) jednoho pododvětví se začnou ovlivňovat další pododvětví stanoveného systému kritické infrastruktury. Hodnoty v kaskádě lze tedy interpretovat jako míru degradace funkce pododvětví.

| 1. Kaskáda | 2. Kaskáda | 3. Kaskáda | 4. Kaskáda |
|------------|------------|------------|------------|
| 0,000      | 0,226      | 0,531      | 1,444      |
| 0,075      | 0,108      | 0,282      | 0,744      |
| 0,090      | 0,146      | 0,411      | 1,026      |
| 0,000      | 0,222      | 0,665      | 1,902      |
| 0,000      | 0,290      | 0,713      | 2,126      |
| 0,113      | 0,322      | 1,058      | 2,894      |
| 0,113      | 0,322      | 1,058      | 2,894      |
| 0,083      | 0,137      | 0,323      | 0,865      |
| 0,090      | 0,136      | 0,386      | 0,980      |
| 0,068      | 0,050      | 0,182      | 0,465      |
| 0,000      | 0,108      | 0,258      | 0,744      |

**Tab. 4** Tabulka posloupnosti čtyř kaskád

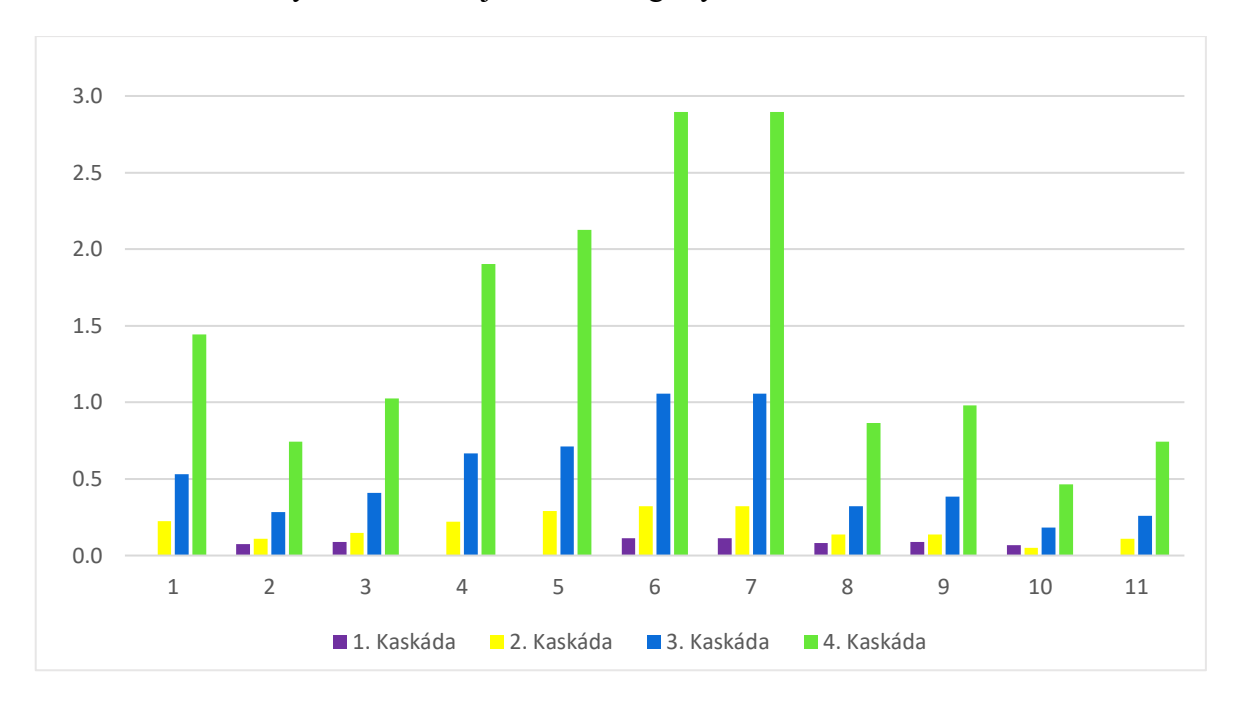

Z kaskád můžeme vytvořit následující 2D a 3D grafy.

<span id="page-21-0"></span>**Obr. 2** Výsledky kaskády při 15% výpadku elektřiny zobrazené 2D grafem (sloupcový graf)

V předešlém grafu celkem u čtyř pododvětví vidíme jen 3 sloupce v 1. kaskádě, neboť obsahovala čtyři nulové hodnoty.

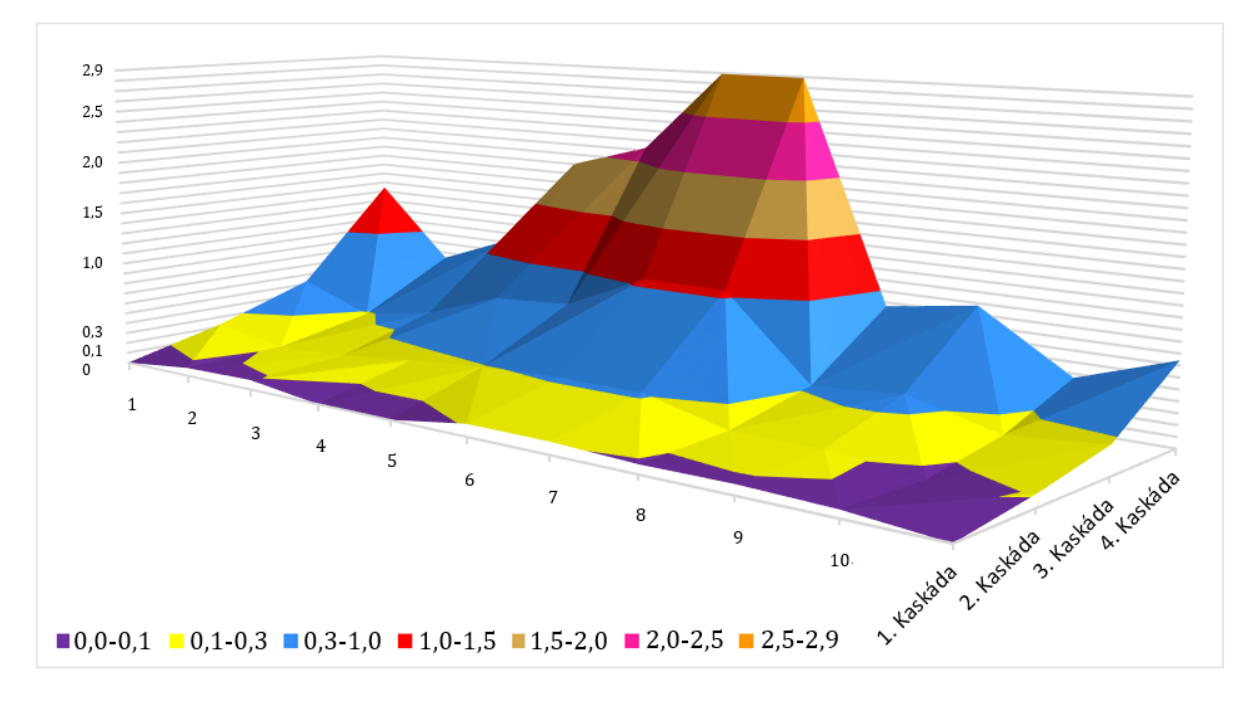

<span id="page-21-1"></span>**Obr. 3** Výsledky kaskády při 15% výpadku elektřiny zobrazené 3D grafem (prostorový povrchový graf)

#### **Poznámka na závěr**

Z tabulky kaskád je zřejmé, že s výjimkou poklesu po sobě jdoucích hodnot mezi 1. a 2. kaskádou v 10. pododvětví (v letecké dopravě) z hodnoty 0,068 na 0,050 všude jinde hodnoty ovlivnění v každém pododvětví v následující kaskádě rostou. Dochází tak zde k zesilování účinků vzájemného meziodvětvového ovlivňování v důsledku výpadku elektrické energie v 1. pododvětví, kde je vyráběna.

Dále je zřejmé, že dopady kaskádového efektu se maximální degradací projevily v pododvětví živočišné a v pododvětví potravinářské výroby a minimální degradací u již zmíněné letecké dopravy. Uvedená pododvětví zahrnujeme do pododvětví s největší zranitelností.

Výchozí tabulka souvztažnosti jednotlivých pododvětví kritické infrastruktury tedy vede k výsledkům, které nejsou v zásadním rozporu s očekávanými důsledky v reálném prostředí. Je proto vhodná jako výchozí model dalších podrobnějších analýz v této strategicky důležité problematice. [\[2\]](#page-51-2)[\[3\]](#page-51-3)[\[4\]](#page-51-4)[\[5\]](#page-51-5)

Z výpočtů jednotlivých kaskád můžeme odvodit obecný rekurentní (redukční) vzorec matice výsledku ovlivnění *V<sup>n</sup>* pro *n*-tou kaskádu

$$
V_n = A \cdot V_{n-1}, \qquad n = 2, 3, 4, ...
$$

kde

 $V_1 = A \cdot B$ ,

nebo explicitní vzorec

$$
V_n = A^n \cdot B \qquad \text{pro} \qquad n = 1, 2, 3, \dots.
$$

#### <span id="page-23-0"></span>**1.4 Příklad 4 – Regulace plynulosti a bezpečnosti silniční dopravy**

**Aplikace** *parametrického* **tvaru** *řešení soustavy lineárních rovnic* **k výpočtu maximální frekvence na regulovaném úseku sítě silniční dopravy, tvořené čtyřmi uzly, jako nutného prvku její** *plynulosti a bezpečnosti* **při splnění požadovaných frekvencí dopravy na dvou odváděcích komunikacích**

Požadovaná frekvence sítě silniční dopravy je dána následujícím obrázkem,

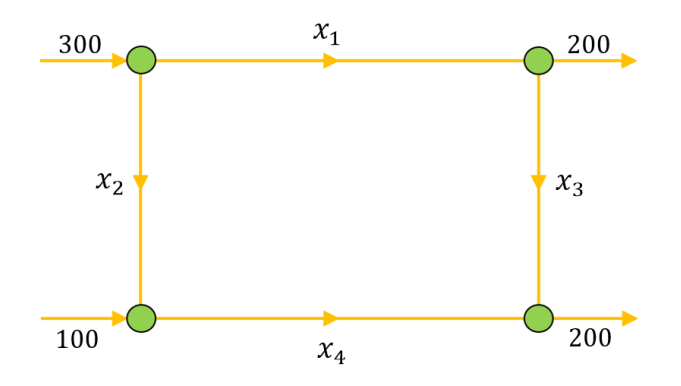

**Obr. 4** Řešení plynulosti dopravy

<span id="page-23-1"></span>z nějž je zřejmé, že chceme mít na dvou (paralelních) odváděcích komunikacích stejné zatížení ve výši frekvence 200 aut za minutu. Jaké jsou frekvence na komunikacích  $x_1, x_2, x_4$ , když požadujeme, aby na  $x_3$  byla aktuálně regulovaná frekvence na hodnotě pouze 60 aut za minutu a zároveň se ptáme, jaké maximální možné frekvence lze na regulované komunikaci  $x_3$  vůbec dosáhnout při podmínkách daných dopravním diagramem.

#### **ŘEŠENÍ:**

Soustava lineárních rovnic přiřazená uzlům má tvar

$$
x_1 + x_2 = 300
$$
  
\n
$$
100 + x_2 = x_4
$$
  
\n
$$
x_3 + x_4 = 200
$$
  
\n
$$
200 + x_3 = x_1.
$$

Ekvivalentní elementární (řádkové) úpravy rozšířené matice soustavy spolu s Gaussovou eliminací postupně dávají její následující redukovaný řádkový schodový tvar matice

$$
\begin{pmatrix}\n1 & 1 & 0 & 0 & | & 300 \\
0 & 1 & 0 & -1 & | & -100 \\
0 & 0 & 1 & 1 & | & 200 \\
1 & 0 & -1 & 0 & | & 200\n\end{pmatrix}\n\begin{pmatrix}\n1 & 1 & 0 & 0 & | & 300 \\
0 & 1 & 0 & -1 & | & -100 \\
0 & 0 & 1 & 1 & | & 200 \\
0 & 1 & 1 & 0 & | & 100\n\end{pmatrix}\n\begin{pmatrix}\n-1 \\
0 \\
-100 \\
0 \\
0\n\end{pmatrix}\n\begin{pmatrix}\n-1 \\
0 \\
0 \\
0 \\
0 \\
1\n\end{pmatrix}\n\begin{pmatrix}\n1 & 1 & 0 & 0 & | & 300 \\
0 & 0 & 1 & 1 & | & 200 \\
0 & 0 & 1 & 1 & | & 200\n\end{pmatrix}
$$
\n
$$
\sim \begin{pmatrix}\n1 & 1 & 0 & 0 & | & 300 \\
0 & 1 & 0 & -1 & | & -100 \\
0 & 0 & 1 & 1 & | & 200\n\end{pmatrix}
$$

a odtud zpětným dosazováním do této redukované soustavy rovnic při volbě neznámé  $x_3$ za parametr *t* a také za požadavku, aby hodnoty frekvencí byly nezáporné, dostáváme postupně vztahy

$$
x_3 = t \ge 0
$$
  
\n
$$
x_4 = 200 - t \ge 0 \Rightarrow t \le 200
$$
  
\n
$$
x_2 = 100 - t \ge 0 \Rightarrow t \le 100
$$
  
\n
$$
x_1 = 200 + t \ge 0.
$$

Když tedy pro všechny přípustné hodnoty regulované frekvence  $x_3 \le 100$  dosadíme aktuálně požadovanou regulovanou frekvenci  $x_3 = 60$  aut za minutu (jde podle Rouché-Capelli Frobeniovy věty o partikulární řešení z nekonečně mnoha možných řešení), dostaneme zpětným dosazováním výsledné optimalizované frekvence

$$
x_1 = 260; \ x_2 = 40; \ x_3 = 60; x_4 = 140,
$$

kterými je zajištěna plynulost a bezpečnost dopravy ve sledovaném úseku. [\[1\]](#page-51-1)[\[2\]](#page-51-2)

### <span id="page-24-0"></span>**1.5 Příklad 5 – Výpočet minimální produkce k zaručení návratnosti investičních nákladů**

### **Aplikace maticového počtu k výpočtu** *minimální produkce* **nutné k** *zaručení návratnosti investičních nákladů*

Firma V investovala 2 478 000,-  $\epsilon$  do nových technologií, určených pro výrobu dvou výrobků  $V_1$  a  $V_2$ . K výrobě výrobku  $V_1$  nakupuje polotovar  $P_1$  a k výrobě výrobku  $V_2$ polotovar  $P_2$  od dodavatelské společnosti P, která investovala 26 400,-  $\epsilon$  do technologií pro výrobu polotovarů. Z dodávky polotovaru  $P_1$  pro výrobu jednoho výrobku  $V_1$  má společnost P čistý zisk 3,-  $\epsilon$  a z dodávky polotovaru  $P_2$  pro výrobu jednoho výrobku  $V_2$ čistý zisk 4,- €. Firma V má z prodeje jednoho výrobku V<sub>1</sub> čistý zisk 240,- € a z prodeje

jednoho výrobku  $V_2$  čistý zisk 420,-  $\epsilon$ . Při jaké minimální produkci se firmě a společnosti současně vrátí vložené investice?

#### **ŘEŠENÍ:**

Zisk firmy V a společnosti P z prodeje jednoho výrobku  $V_1$  resp. z jednoho výrobku  $V_2$ můžeme popsat maticí

$$
\mathbf{A} = \begin{pmatrix} 240 & 420 \\ 3 & 4 \end{pmatrix} \begin{pmatrix} V \\ P \end{pmatrix}.
$$

$$
V_1 \qquad V_2
$$

Nechť matice

$$
\mathbf{B} = \begin{pmatrix} 2\ 478\ 000 \\ 26\ 400 \end{pmatrix} \begin{pmatrix} V \\ P \end{pmatrix}
$$

udává svými prvky vložené investice firmou  $V$  a společností  $P$  a nechť neznámá matice

$$
\mathbf{X} = \begin{pmatrix} x_1 \\ x_2 \end{pmatrix} \begin{pmatrix} V_1 \\ V_2 \end{pmatrix}
$$

určuje prvkem  $x_1$  počet výrobků  $V_1$  a prvkem  $x_2$  počet výrobků  $V_2$ , jejichž prodej zabezpečí současný návrat investice. Matici *X* dostaneme řešením maticové rovnice

$$
\boldsymbol{A}\cdot\boldsymbol{X}=\boldsymbol{B}.
$$

Protože determinant |*A*| = −300 je nenulový, má daná rovnice jediné řešení ve tvaru

$$
\mathbf{X} = \mathbf{A}^{-1} \cdot \mathbf{B} = \frac{1}{-300} \cdot \begin{pmatrix} 4 & -420 \\ -3 & 240 \end{pmatrix} \cdot \begin{pmatrix} 2 & 478 & 000 \\ 26 & 400 \end{pmatrix} = \begin{pmatrix} 3 & 920 \\ 3 & 660 \end{pmatrix} \frac{V_1}{V_2}
$$

*.*

Minimální produkce pokrývající současné investiční náklady představuje 3 920 výrobků  $V_1$ a 3 660 výrobků  $V_2$ . [\[1\]](#page-51-1)[\[2\]](#page-51-2)[\[6\]](#page-51-6)

### <span id="page-25-0"></span>**1.6 Příklad 6 – Šifrování a dešifrování zprávy užitím maticového počtu**

### **Aplikace** *regulární* **matice a matice k ní** *inverzní* **v kryptologii k** *šifrování a dešifrování utajené zprávy*

Pomocí zvolené šifrovací (regulární) matice 5×5 (jedná se o klíč, který musí znát obě strany)

$$
\mathbf{A} = \begin{pmatrix} 2 & 1 & 2 & 1 & 1 \\ 2 & 1 & 1 & 2 & 1 \\ 0 & 0 & 1 & 0 & 1 \\ 1 & 1 & 1 & 2 & 1 \\ 2 & 1 & 2 & 1 & 2 \end{pmatrix}
$$

zašifrujte zprávu, kterou odešle odesílatel příjemci jako první část citátu z antiky

#### KDE NENÍ VÍNA,

který si má příjemce vyhledat a pokračování citátu zpět zašifrovaně poslat odesílateli.

Zprávu zašifrujte pomocí posloupnosti čísel od 0 do 34. Jednoznačná interpretace mezi číselnou a textovou formou zprávy je zaručena regulárností šifrovací matice *A*, která každé matici *X*, odpovídající odeslané zprávě, přiřazuje matici

$$
Y = X \cdot A, \qquad \text{, rovnice pro šifrování}^{\prime\prime} \tag{1}
$$

odpovídající přijaté zprávě. Této matici *Y* jednoznačně přiřadí inverzní matice *A* -1 původní matici *X* pomocí součinu

$$
X = Y \cdot A^{-1}. \quad \text{, rovnice pro dešifrování}^{\alpha} \quad (2)
$$

<span id="page-26-0"></span>Způsobem založeným na tomto principu se šifrovalo v polovině 20. století a vy takto můžete definovat šifrování potřebných znaků citátu podle následující tabulky:

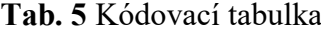

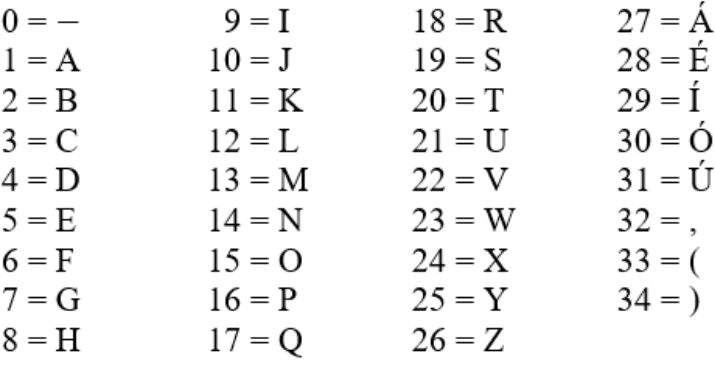

#### **ŘEŠENÍ:**

**Tal** 

První části citátu v 1. řádku odpovídá posloupnost čísel (pro neviditelný znak použijeme pomlčku), uvedená v následující tabulce

<span id="page-26-1"></span>**Tab. 6** Přiřazovací tabulka 1

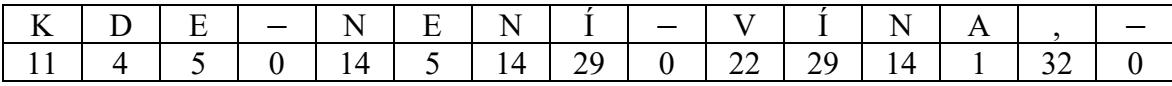

Tuto posloupnost zapíšeme do matice *X* s pěti sloupci (počet řádků je přizpůsoben délce zprávy, kdy poslední řádek (zda je nutné) doplníme nulami, které odpovídají znaku – pro mezeru). Matice *X* tedy bude typu 3×5. Dosazením do rovnice (1) obdržíme matici *Y*, ve které je zašifrována daná zpráva.

$$
\mathbf{Y} = \mathbf{X} \cdot \mathbf{A} = \begin{pmatrix} 11 & 4 & 5 & 0 & 14 \\ 5 & 14 & 29 & 0 & 22 \\ 29 & 14 & 1 & 32 & 0 \end{pmatrix} \cdot \begin{pmatrix} 2 & 1 & 2 & 1 & 1 \\ 2 & 1 & 1 & 2 & 1 \\ 0 & 0 & 1 & 0 & 1 \\ 1 & 1 & 1 & 2 & 1 \\ 2 & 1 & 2 & 1 & 2 \end{pmatrix} = \begin{pmatrix} 58 & 29 & 59 & 33 & 48 \\ 82 & 41 & 97 & 55 & 92 \\ 118 & 75 & 105 & 121 & 76 \end{pmatrix}.
$$

Příjemce obdrží zašifrovanou zprávu ve tvaru posloupnosti čísel:

58 29 59 33 48 82 41 97 55 92 118 75 105 121 76.

Z rovnice (1) lze (*A* je regulární matice, neboť det *A* = −1 ≠ 0) vyjádřit matici *X*

$$
\mathbf{X} = \mathbf{Y} \cdot \mathbf{A}^{-1} = \begin{pmatrix} 58 & 29 & 59 & 33 & 48 \\ 82 & 41 & 97 & 55 & 92 \\ 118 & 75 & 105 & 121 & 76 \end{pmatrix} \cdot \begin{pmatrix} 0 & 1 & 0 & -1 & 0 \\ 0 & -3 & -3 & 2 & 2 \\ 1 & 0 & 1 & 0 & -1 \\ 0 & 1 & 1 & 0 & -1 \\ -1 & 0 & 0 & 0 & 1 \end{pmatrix} = \begin{pmatrix} 11 & 4 & 5 & 0 & 14 \\ 5 & 14 & 29 & 0 & 22 \\ 29 & 14 & 1 & 32 & 0 \end{pmatrix}.
$$

Příjemce tedy na základě této matice *X* přiřadí dešifrované posloupnosti čísel odpovídající hlásky a první část citátu zní:

<span id="page-27-0"></span>**Tab. 7** Přiřazovací tabulka 2

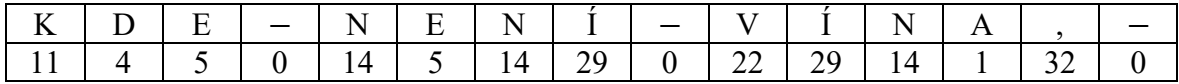

Příjemce zprávy si tedy v některém z informačních zdrojů vyhledá odpověď, která je pokračováním Euripidova citátu a chce ji odeslat původnímu odesílateli zpět (pod stejnou šifrou). Druhé části citátu v 1. řádku odpovídá posloupnost čísel (pro neviditelný znak použijeme pomlčku), uvedená v následující tabulce:

<span id="page-27-1"></span>**Tab. 8** Přiřazovací tabulka 3

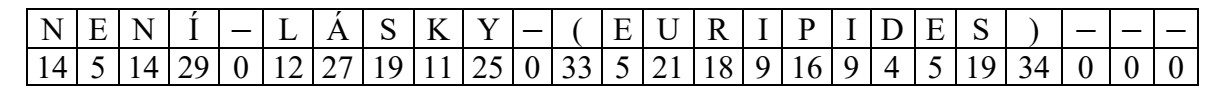

Tuto posloupnost zapíšeme do nové matice *X* typu 5×5. Dosazením do rovnice (1) obdržíme novou matici *Y*, ve které je zašifrována daná zpráva.

$$
\mathbf{Y} = \mathbf{X} \cdot \mathbf{A} = \begin{pmatrix} 14 & 5 & 14 & 29 & 0 \\ 12 & 27 & 19 & 11 & 25 \\ 0 & 33 & 5 & 21 & 18 \\ 9 & 16 & 9 & 4 & 5 \\ 19 & 34 & 0 & 0 & 0 \end{pmatrix} \cdot \begin{pmatrix} 2 & 1 & 2 & 1 & 1 \\ 2 & 1 & 1 & 2 & 1 \\ 0 & 0 & 1 & 0 & 1 \\ 1 & 1 & 1 & 2 & 1 \\ 2 & 1 & 2 & 1 & 2 \end{pmatrix} = \begin{pmatrix} 67 & 48 & 76 & 82 & 62 \\ 139 & 75 & 131 & 113 & 119 \\ 123 & 72 & 95 & 126 & 95 \\ 64 & 34 & 57 & 54 & 48 \\ 106 & 53 & 72 & 87 & 53 \end{pmatrix}.
$$

Původní odesílatel obdrží zašifrovanou zprávu ve tvaru posloupnosti čísel

67 48 76 82 62 139 75 131 113 119 123 72 95 126 95 64 34 57 54 48 106 53 72 87 53.

Z rovnice (1) si následně vyjádří matici *X*

$$
\mathbf{X} = \mathbf{Y} \cdot \mathbf{A}^{-1} = \begin{pmatrix} 67 & 48 & 76 & 82 & 62 \\ 139 & 75 & 131 & 113 & 119 \\ 123 & 72 & 95 & 126 & 95 \\ 64 & 34 & 57 & 54 & 48 \\ 106 & 53 & 72 & 87 & 53 \end{pmatrix} \cdot \begin{pmatrix} 0 & 1 & 0 & -1 & 0 \\ 0 & -3 & -3 & 2 & 2 \\ 1 & 0 & 1 & 0 & -1 \\ 0 & 1 & 1 & 0 & -1 \\ -1 & 0 & 0 & 0 & 1 \end{pmatrix} = \begin{pmatrix} 14 & 5 & 14 & 29 & 0 \\ 1 & 27 & 19 & 11 & 25 \\ 0 & 33 & 5 & 21 & 18 \\ 9 & 16 & 9 & 4 & 5 \\ 19 & 34 & 0 & 0 & 0 \end{pmatrix}.
$$

A z této posloupnosti čísel přiřadí původní odesílatel podle výše uvedeného schématu odpovídající hlásky, takže odpověď neboli druhá část citátu zní:

<span id="page-28-1"></span>**Tab. 9** Přiřazovací tabulka 4

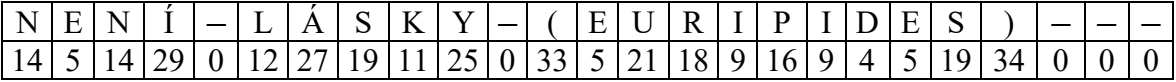

Celý citát tedy zní:

**"Kde není vína,**

 **není lásky (Euripides)"**

[\[1\]](#page-51-1)[\[2\]](#page-51-2)[\[7\]](#page-51-7)[\[8\]](#page-51-8)

### <span id="page-28-0"></span>**1.7 Příklad 7 – Výpočet bezeztrátové produkce tří kooperujících firem aplikací Leontiefovy technologické matice**

**Aplikace** *maticového* **počtu s inverzí obsahující** *Leontiefovu technologickou matici*  **k výpočtu** *bezeztrátové celkové produkce* **systému tří na sobě** *dodavatelskoodběratelskými vztahy* **závislých firem s externími odběrateli**

Užitím *Leontiefova ekonomického modelu* definovaného jeho *technologickou maticí* třetího řádu

$$
\mathbf{G} = \begin{pmatrix} 0.2 & 0.4 & 0.1 \\ 0.2 & 0.1 & 0.3 \\ 0.3 & 0.3 & 0.1 \end{pmatrix} \begin{pmatrix} F_1 \\ F_2 \\ F_3 \end{pmatrix} - dodavatelé
$$
  

$$
\begin{matrix} F_1 & F_2 & F_3 \\ & & \\ cdb\acute{e}rate\acute{e} \end{matrix}
$$

a s produkcí pro tři externí odběratele (uváděnou v absolutních měnových jednotkách – zde v €), danou *maticí* **(***vektorem***)** *produkce pro externí odběratele*

$$
\mathbf{H} = \begin{pmatrix} 30\ 000 \\ 10\ 000 \\ 20\ 000 \end{pmatrix},
$$

vypočítejte *matici* **(***vektor***)** *X hodnot celkové produkce* jistých tří firem, jejichž dodavatelsko-odběratelské vztahy jsou maticí *G* strukturovány.

#### **Poznámka k intepretaci Leontiefova (input-output) ekonomického modelu**

Americký ekonom ruského původu Vasilij Vasiljevič Leontief (Wassily Wassilyevich Leontief) se v 30. letech 20. století zabýval strukturní analýzou ekonomiky. My použijeme tzv. *statický model*, který neobsahuje *investice,* a *celková produkce X* se nemění. Tzv. *dynamický model* již investice obsahuje, celková produkce *X*(*t*) se v čase *t* mění a je třeba ji najít řešením *soustavy lineárních diferenciálních rovnic* se zadanou, tzv. *počáteční podmínkou X***(0)** = *X***0***, kde X***<sup>0</sup>** vyjadřuje *počáteční stav produkce*. Leontief popsal prostředky lineární algebry některé ekonomické modely kvantifikující produkci systému firem. Pro jednoduchost uvažujeme jen tři firmy  $F_1, F_2, F_3$ , přičemž produkce každé z nich je závislá na produkci ostatních firem. Kvantitativně můžeme tuto závislost vyjádřit maticí *G* typu 3  $\times$  3, kde prvek  $g_{ij}$  matice *G* určuje produkci firmy  $F_i$  potřebnou k zabezpečení produkce firmy  $F_i$  v hodnotě jednoho eura.

*Technologická (Leontiefova technologická) matice je čtvercová matice* $\mathbf{G} = (g_{ij})$  **řádu** *n***,** pro jejíž prvky platí

- 1.  $g_{ij} \in [0,1]$
- **2.**  $\sum_{i=1}^{n} g_{ij} \le 1$  pro každé  $j = 1, 2, ..., n$ . (Tj. součet prvků ve sloupci nepřevýší 1)

*Sloupcová interpretace matice G* vyjadřuje *nákladovost produkce firem*. Součet prvků v *j*tém sloupci se rovná celkovým nákladům na produkci v hodnotě jednoho eura. Tedy naši matici *G*

$$
\mathbf{G} = \begin{pmatrix} 0.2 & 0.4 & 0.1 \\ 0.2 & 0.1 & 0.3 \\ 0.3 & 0.3 & 0.1 \end{pmatrix} \begin{matrix} F_1 \\ F_2 \\ F_3 \end{matrix}
$$

$$
F_1 \quad F_2 \quad F_3
$$

interpretujeme takto:

• firma  $F_1$  ke své produkci v hodnotě 1,-  $\epsilon$  potřebuje produkci

od  $F_1$  v hodnotě 0,2 €

od  $F_2$  v hodnotě 0,2 €

od  $F_3$  v hodnotě 0,3 €

firma  $F_2$  ke své produkci v hodnotě 1,-  $\epsilon$  potřebuje produkci

od  $F_1$  v hodnotě 0,4 €

- od  $F_2$  v hodnotě 0,1 €
- od  $F_3$  v hodnotě 0,3 €
- firma  $F_3$  ke své produkci v hodnotě 1,-  $\epsilon$  potřebuje produkci

od  $F_1$  v hodnotě 0,1 € od  $F_2$  v hodnotě 0,3 € od  $F_3$  v hodnotě 0,1 €

Schematicky můžeme dodavatelsko-odběratelské vztahy vyjádřit následujícím obrázkem:

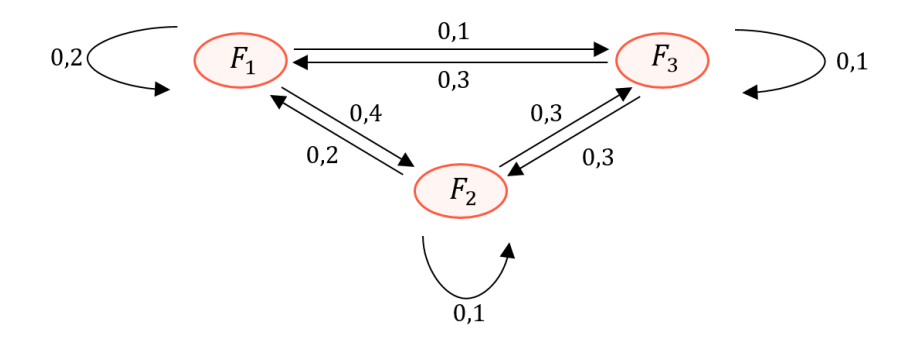

**Obr. 5** Schéma dodavatelsko-odběratelských vztahů tří firem

<span id="page-30-0"></span>*Řádková interpretace matice G* – Součet prvků v *i*-tém řádku vyjadřuje požadavek produkce

*i*-té firmy pro výrobu ostatních firem v hodnotě 1,- €.

Jestliže  $x_1, x_2, x_3$  jsou celkové produkce firem  $F_1$ ,  $F_2$ ,  $F_3$ , (z toho  $h_1, h_2, h_3$  pro externí odběratele), tak tyto možnosti vyjádříme následovně

- firma  $F_1$  produkuje
	- $0,2x_1 \in \text{pro } F_1$  $0.4x_2 \in \text{pro } F_2$   $0.2x_1 + 0.4x_2 + 0.1x_3 + h_1 = x_1$  $0, 1x_3 \in \text{pro } F_3$
- firma  $F_2$  produkuje
	- $0,2x_1 \in \text{pro } F_1$  $0, 1x_2 \in \text{pro } F_2$   $0, 2x_1 + 0, 1x_2 + 0, 3x_3 + h_2 = x_2$  $0,3x_3 \in \text{pro } F_3$
- firma  $F_3$  produkuje
	- $0,3x_1 \in \text{pro } F_1$  $0,3x_2 \in \text{pro } F_2$   $0,3x_1 + 0,3x_2 + 0,1x_3 + h_3 = x_3.$  $0, 1x_3 \in \text{pro } F_3$

**Sloupcová interpretace matic G** - Náklady firmy  $F_1$  na celkovou její produkci jsou rovné

$$
\mathbf{N} = 0.2x_1 + 0.2x_1 + 0.3x_1
$$

a její zisk představuje

$$
Z = x_1 - N = x_1 \cdot (1 - 0.2 - 0.2 - 0.3).
$$

Obecně situaci *dodavatelsko-odběratelských* vztahů popisují technologické matice řádu (stupně)  $n$ , kdy prvek  $g_{ij}$  vyjadřuje hodnotu produkce dodavatelské firmy  $F_i$ , kterou odebírá firma  $F_i$  na zabezpečení své produkce v hodnotě 1,-  $\epsilon$ . Firma  $F_i$  na zabezpečení své produkce v hodnotě 1,-  $\epsilon$ , celkově od firem  $F_1, F_2, \ldots, F_n$  odebírá produkci v hodnotě

$$
g_{1j}+g_{2j}+\cdots+g_{nj}.
$$

Aby její *produkce nebyla ztrátová*, nesmí tento součet přesáhnout hodnotu 1.

Pro kvantifikaci výroby jednotlivých firem systému využijeme řádkovou interpretaci matice **G**. Jestliže celková produkce firmy  $F_i$  představuje  $x_i$ ,  $\in$  a z toho produkci pro externí odběratele  $h_i$ ,-  $\in$ , pak  $x_i$  můžeme vyjádřit ve tvaru

$$
g_{i1}x_1 + g_{i2}x_2 + \dots + g_{in}x_n + h_i = x_i, i = 1, 2, \dots, n.
$$

Naší úlohou je vypočítat  $x_1, x_2, ..., x_n$  při známých hodnotách prvků  $g_{ij}$  a  $h_i$ . Předcházející rovnice můžeme zapsat ve tvaru maticové rovnice – základní bilanční rovnice

$$
G\cdot X+H=X.
$$

Odtud máme

$$
(\boldsymbol{E} - \boldsymbol{G}) \cdot \boldsymbol{X} = \boldsymbol{H},
$$

kde **(***E* – *G***)** je tzv. *Leontiefova matice*. Určuje vyprodukovanou finální produkci z jednotky celkové produkce.

Z předešlé rovnice získáme inverzí hledanou *matici* **(***vektor***)** *X celkové produkce*

$$
\mathbf{X} = (\mathbf{E} - \mathbf{G})^{-1} \cdot \mathbf{H},
$$

kde **H** je sloupcová matice vyjadřující absolutní poptávku externích odběratelů  $h_i$  (tj. v  $\epsilon$ ) a

 $(E - G)^{-1}$ 

je tzv. *Leontiefova inverzní matice*.

#### **ŘEŠENÍ:**

Úloha vede na *Leontiefův ekonomický model* daný *technologickou maticí G*, jehož řešení je dané maticovou rovností s *Leontiefovou inverzní maticí*

$$
\mathbf{X} = (\mathbf{E} - \mathbf{G})^{-1} \cdot \mathbf{H}.
$$

Výpočtem *inverzní matice* dostaneme *vektor celkové produkce X*

$$
\mathbf{X} = (\mathbf{E} - \mathbf{G})^{-1} \cdot \mathbf{H} = \frac{1}{200} \cdot \begin{pmatrix} 14 & 55 & -6 \\ 16 & -16 & 50 \\ 31 & 20 & -4 \end{pmatrix} \cdot \begin{pmatrix} 30\ 000 \\ 10\ 000 \\ 20\ 000 \end{pmatrix} = \begin{pmatrix} 4\ 250 \\ 6\ 600 \\ 5\ 250 \end{pmatrix},
$$

což znamená, že celkové produkce firem  $F_1$ ,  $F_2$ ,  $F_3$  jsou  $x_1 = 4250$ ,  $\epsilon$ ,  $x_2 = 6600$ ,  $\epsilon$ ,  $x_3 =$ 5 250,- €. [\[1\]](#page-51-1)[\[2\]](#page-51-2)[\[9\]](#page-51-9)[\[10\]](#page-51-10)

### <span id="page-33-0"></span>**2 DIFERENCIÁLNÍ POČET FUNKCÍ JEDNÉ PROMĚNNÉ**

#### <span id="page-33-1"></span>**2.1 Příklad 8 – Aplikace derivace funkce k výpočtu maximálního zisku**

#### **Aplikace pojmu** *derivace funkce* **k řešení** *extremální úlohy* **o výpočtu** *maximálního zisku*

Půjčovna aut disponuje 50 osobními auty. Dlouhodobým pozorováním se zjistilo, že při denním pronájmu jednoho auta za 30,-  $\epsilon$  se dosahuje plná denní pronajímatelnost a každé zvýšení pronájmu o 1,5  $\epsilon$  způsobuje úbytek zájmu o jedno auto. Jakou cenu pronájmu máme stanovit, aby zisk firmy byl maximální, jestliže nové kalkulace na denní režijní náklady pronajatého auta vycházejí půjčovnu na 3,- $\epsilon$ .

#### **ŘEŠENÍ:**

Když x označuje počet pronajatých aut, pak  $50 - x$  aut zůstává denně nepronajatých, což je důsledek zvýšeného pronájmu o  $1.5 \cdot (50 - x)$ . Potom denní zisk půjčovny je roven

$$
P(x) = (30 + 1.5 \cdot (50 - x)) \cdot x - 3x = 102x - 1.5x^2. \tag{1}
$$

Kvadratická funkce  $P(x)$  reprezentovaná zde parabolou otevřenou proti (kladnému) směru osy Oy má jediné *lokální* (*i globální*) *maximum* ve stacionárním bodě  $x_0$ , pro který platí

$$
P'(x_0) = 102 - 3x_0 = 0 \Rightarrow x_0 = 34.
$$

Zvýšený pronájem o 1,5 · (50 − 34) = 24,- €, to je 54,- € na jedno auto, přináší při denním pronájmu 34 aut maximální denní zisk v hodnotě  $P(34) = 1734, -e$ .

Závěrem poznamenejme, že vypočítanou hodnotu 1 734 lze obdržet rovněž z (1) po úpravě kvadratického výrazu na "čtverec" (druhou mocninu), která je známá ze středoškolské matematiky. Pak platí

$$
P(x) = -\frac{3}{2} \cdot x^2 + 102 \cdot x =
$$
  
=  $-\frac{3}{2} \left[ x^2 - 2 \cdot \left( \frac{102}{3} \right) \cdot x + \left( \frac{102}{3} \right)^2 - \left( \frac{102}{3} \right)^2 \right] =$   
=  $-\frac{3}{2} \left( x - \frac{102}{3} \right)^2 + \frac{3}{2} \left( \frac{102}{3} \right)^2$   
 $P(x) = -\frac{3}{2} \cdot (x - 34)^2 + 1734,$ 

takže zmíněná parabola má v bodě **V** = (34, 1 734) svůj vrchol. [\[1\]](#page-51-1)[\[2\]](#page-51-2)[\[11\]](#page-52-0)[\[12\]](#page-52-1)

### <span id="page-34-0"></span>**2.2 Příklad 9 – Výpočet úhlu silniční přípojky k železnici pro minimalizaci nákladů**

**Aplikace vlastností úhlů v sousedních trojúhelnících, vyjádřených goniometrickými funkcemi a cyklometrickou funkcí, včetně aplikace** *nutné* **podmínky** *lokálního minima* **funkce jedné proměnné na výpočet matematické podmínky, která zaručí** *minimální*  **ekonomické** *náklady* **nutné k tomu, aby přímá silniční přípojka k železniční trati byla vedena z města, kterým železnice neprochází, pod** *optimálním úhlem***, je-li znám poměr dopravních nákladů na silnici k nákladům na železnici**

Nedaleko firmy A má vést po vytyčené přímce k městu B železnice. Pod jakým úhlem α k železniční trati je nutné projektovat přímou silnici od A, aby doprava z A do B byla co nejlevnější, bude-li dlouhodobě sazba za dopravu po silnici za 1t/km oproti železnici *m*-krát dražší?

### **ŘEŠENÍ:**

Situaci vystihuje následující obrázek

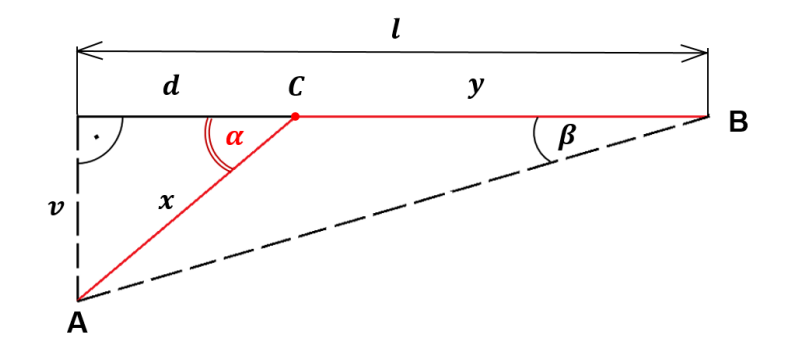

**Obr. 6** Hledání optimálního úhlu silniční přípojky k železniční trati

<span id="page-34-1"></span>Nechť *n* jsou náklady na dopravu po železnici, *p* celkové náklady, přičemž *v, l* jsou konstanty. Pak platí

$$
\frac{v}{x} = \sin \alpha \Rightarrow x = \frac{v}{\sin \alpha}, y = l - d = l - v \cot \alpha,
$$

takže

$$
p = m n x + n \cdot (l - d) = m n v \cdot \frac{1}{\sin \alpha} + n \cdot (l - v \cot \alpha).
$$

*Nutná* podmínka lokálního *extrému* funkce  $p(\alpha)$  dává

$$
p'(\alpha) = -mn\nu \cdot \frac{\cos \alpha}{\sin^2 \alpha} + n \cdot (-\nu) \cdot \left(-\frac{1}{\sin^2 \alpha}\right) = 0 \Rightarrow -mn\nu \cdot \cos \alpha + n\nu = 0 \Rightarrow
$$

$$
\cos \alpha = \frac{1}{m}, \text{ kde } 1 < m. \tag{1}
$$

Odtud získáme *stacionární bod* funkce  $p(\alpha)$ , což je hledaný úhel

$$
\alpha = \arccos \frac{1}{m},\tag{2}
$$

a to za následující podmínky

$$
\cos \alpha = \frac{1}{m} < \cos \beta = \frac{l}{AB}
$$

tedy za podmínky

$$
\frac{l}{AB} < \frac{1}{m} \tag{3}
$$

kde *l* je velikost kolmého průmětu spojnice AB měst A a B do směru železniční trati procházející městem B.

Lze ukázat, že  $p''(\alpha) > 0$ , tedy že *celkové náklady*  $p(\alpha)$  jsou funkcí všude  $\left(0 < \alpha < \frac{\pi}{2}\right)$  $\frac{\pi}{2}$  $\bm{k}$ onvexní, která je minimální pro cos  $\alpha = \frac{1}{m}$  $\frac{1}{m}$ .

Platí totiž

$$
p''(\alpha) = -mn\nu \cdot \frac{-\sin^3\alpha - 2\cos^2\alpha \cdot \sin\alpha}{\sin^4\alpha} - 2n\nu \cdot \sin^{-3}\alpha.
$$

Dosadíme-li sem ze vztahu (1), vyjde po jednoduché úpravě

$$
p''(\alpha(m)) = nv \cdot \frac{m^3}{\sqrt{m^2 - 1}} > 0.
$$

[\[2\]](#page-51-2)[\[6\]](#page-51-6)[\[12\]](#page-52-1)[\[13\]](#page-52-2)[\[14\]](#page-52-3)

### <span id="page-36-0"></span>**2.3 Příklad 10 – Optimalizace vzdálenosti pro snímání svislého obrazu pod maximálním úhlem**

**Aplikace** *kosinové věty* **a** *nutné* **podmínky** *lokálního extrému* **funkce jedné proměnné na výpočet** *optimální vzdálenosti***, ve které má zastavit robot, aby výšku obrazu ze svislé stěny snímal (viděl) pod největším úhlem**

Zjistěte, v jaké vzdálenosti má zastavit robot, aby výšku obrazu na svislé stěně snímal pod maximálním úhlem, jestliže horní, resp. dolní okraj obrazu je o *a*, resp. *b* výše, než optické čidlo robota.

### **ŘEŠENÍ:**

Situaci znázorňuje následující obrázek

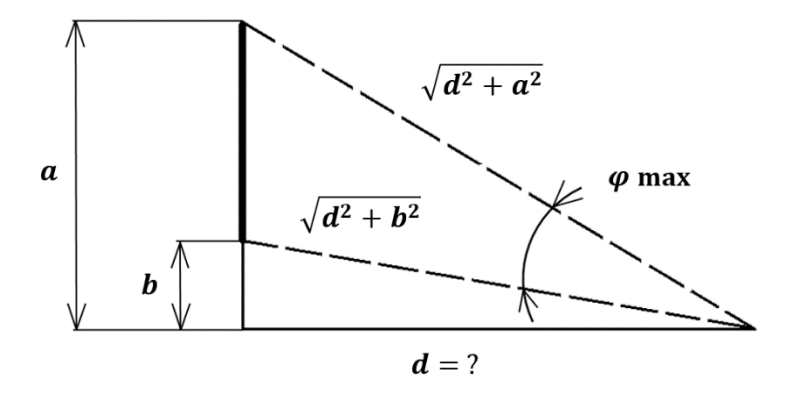

**Obr. 7** Vyšetřování maximálního úhlu snímání svislého obrazu v závislosti na vzdálenosti obrazu

<span id="page-36-1"></span>Z kosinové věty pro trojúhelník o stranách *a, b, c* známé ze středoškolské matematiky

$$
c^2 = a^2 + b^2 - 2ab \cdot \cos \gamma
$$

máme

$$
(a-b)^2 = (d^2 + a^2) + (d^2 + b^2) - 2\sqrt{(d^2 + a^2) \cdot (d^2 + b^2)} \cdot \cos \varphi.
$$

Označme

$$
y(d) = \cos \varphi = \frac{d^2 + ab}{\sqrt{(d^2 + a^2) \cdot (d^2 + b^2)}},
$$

přičemž tuto závislost vyjadřuje následující obrázek (jenž byl získán systémem počítačové algebry Matlab).

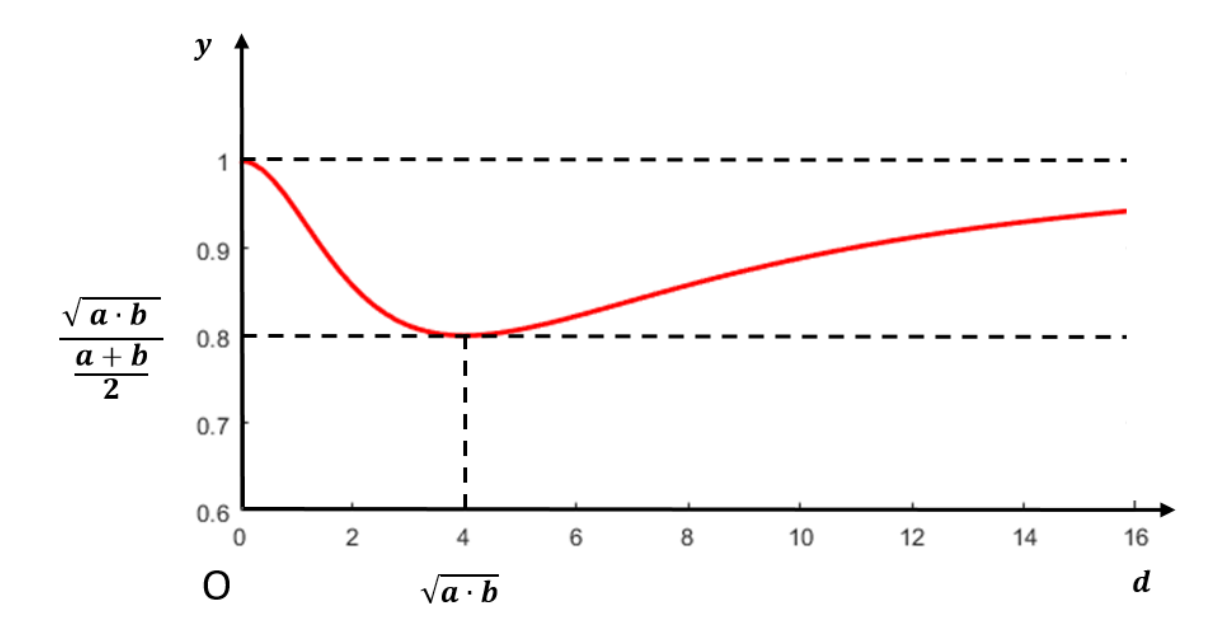

<span id="page-37-0"></span>**Obr. 8** Graf závislosti velikosti snímaného úhlu (daného funkcí kosinus) na vzdálenosti snímání při volbě  $a = 8$ ,  $b = 2$ 

Z geometrické podstaty úlohy je evidentní, že úhel nabývá svého maxima, a to právě jednou. Stačí proto použít nutnou podmínku pro jeho existenci, což je nulová hodnota derivace následující funkce

$$
y'(d) = \frac{2d\sqrt{(d^2 + a^2) \cdot (d^2 + b^2)} - (d^2 + ab) \cdot \frac{d(2d^2 + a^2 + b^2)}{\sqrt{(d^2 + a^2) \cdot (d^2 + b^2)}}}{(d^2 + a^2) \cdot (d^2 + b^2)} =
$$

$$
=\frac{2d(d^2+a^2)\cdot(d^2+b^2)-(d^2+ab)\cdot d(2d^2+a^2+b^2)}{[(d^2+a^2)\cdot(d^2+b^2)]^{\frac{3}{2}}}=0.
$$

Tedy po úpravě čitatele posledního zlomku musí nastat pro jeho nulovost následující rovnosti

$$
\underbrace{(a-b)^2 \cdot (d^2 - ab)}_{>0} = 0 \Rightarrow d = \sqrt{a \cdot b}.
$$

#### **Závěr:**

Robot musí zastavit ve vzdálenosti, která je rovna geometrickému průměru (středu) dvou hodnot *a* a *b*, přičemž lze odvodit, že odpovídající hodnota v této vzdálenosti  $y = \cos \varphi$  je dána podílem geometrického průměru  $\sqrt{a \cdot b}$  k aritmetickému průměru  $(a + b)/2$ . [\[2\]](#page-51-2)[\[6\]](#page-51-6)[\[12\]](#page-52-1)[\[13\]](#page-52-2)[\[14\]](#page-52-3)

### <span id="page-38-0"></span>**2.4 Příklad 11 – Cobb-Douglasova produkční funkce k určení výstupní hodnoty této funkce**

**Aplikace diferenciálu** *Cobb-Douglasovy produkční funkce* **známé z** *mikroekonomie*  **k přibližnému určení výstupní hodnoty této funkce při malé změně dvou nezávisle proměnných, kterými jsou denní kapitálové investice a denní pracovní síla**

U subdodavatele České zbrojovky Uherský Brod je množství denního výstupu dané Cobb-Douglasovou produkční funkcí

$$
Q = Q(K, L) = 81 K^{\frac{1}{3}} L^{(1-\frac{1}{3})},
$$

kde:  $Q - i$ e množství denního výstupu,

 $K - j$ e denní kapitálová investice,

− je denní pracovní síla.

Pomocí diferenciálu funkce přibližně vypočítejte množství denního výstupu Q a procentuální změnu v množství výstupu, jestliže současná denní kapitálová investice  $K_0 = 19683$  Kč se zvýší na  $K = 19690$  Kč a denní pracovní síla  $L_0 = 729$  se zvýší  $na L = 731.$ 

#### **ŘEŠENÍ:**

Uvažujeme tedy funkci

$$
Q(K,L) = 81 K^{\frac{1}{3}} L^{(1-\frac{1}{3})},
$$

výchozí bod

$$
A = (19\,683,729),
$$

přírůstkový bod

$$
X = (K, L) = (19\ 690, \ 731).
$$

Výchozí hodnota funkce je *Q*(A) = 177 147, přičemž bod X se nachází blízko bodu A a platí přibližná rovnost

$$
Q(X) \approx Q(A) + dQ(A, X), \qquad (1)
$$

kde diferenciál je

$$
dQ(A, X) = \frac{\partial Q(A)}{\partial K}(K - K_0) + \frac{\partial Q(A)}{\partial L}(L - L_0).
$$

Po dosazení do přibližné rovnosti vztahu

$$
f(\mathsf{X}) \approx f(\mathsf{A}, \mathsf{X}) + \mathrm{d} f(\mathsf{A}, \mathsf{X}),
$$

dostaneme

$$
dQ(A, X) = \frac{1}{3} \cdot 81 \cdot K^{-\frac{2}{3}} L^{\left(1 - \frac{1}{3}\right)} \Big|_{A} \cdot (19\ 690 - 19\ 683) + \frac{2}{3} \cdot 81 \cdot K^{\frac{1}{3}} L^{-\frac{1}{3}} \Big|_{A} \cdot (731 - 729) =
$$
  
= 27 \cdot (19\ 683)^{-\frac{2}{3}} \cdot (729)^{\frac{1}{3}} \cdot 7 + 54 \cdot (19\ 683)^{\frac{1}{3}} \cdot (729)^{-\frac{1}{3}} \cdot 2 = 345.

Po dosazení těchto hodnot do (1) obdržíme:

$$
Q(X) = 177 147 + 345 = 177 492.
$$

Jestliže současné množství denního výstupu *Q*(A) = 177 147 budeme považovat za 100 %, pak 1 % je 1 771,47 a nové množství denního výstupu *Q*(X) = 177 492 je v procentech 100,19 %. Zjistili jsme, že při změnách denní kapitálové investice *K* a denní pracovní síly *L* z hodnot  $K_0 = 19683$  Kč a  $L_0 = 729$  pracovních hodin na hodnoty  $K = 19690$  Kč a *L* = 731 pracovních hodin došlo k nárůstu množství denního výstupu přibližně o 345 denních jednotek, což v procentuálním vyjádření představuje nárůst o 0,2 % (zaokrouhleno na 1 desetinné místo). Na závěr si znázorníme graf Cobb-Douglasovy funkce  $Q(K, L)$ na čtverci  $M = [0, 100] \times [0, 100]$ . [\[2\]](#page-51-2)[\[12\]](#page-52-1)[\[13\]](#page-52-2)[\[14\]](#page-52-3)

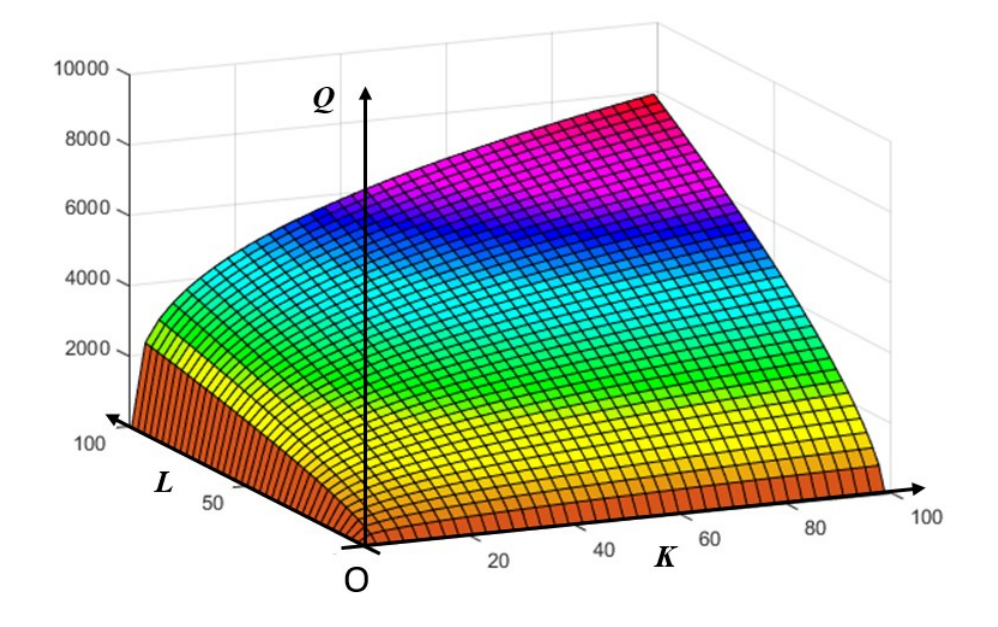

<span id="page-40-2"></span>**Obr. 9** Průběh Cobb – Douglasovy funkce znázorněné síťovým grafem

### <span id="page-40-0"></span>**3 INTEGRÁLNÍ POČET FUNKCÍ JEDNÉ PROMĚNNÉ**

### <span id="page-40-1"></span>**3.1 Příklad 12 - Aplikace určitého integrálu k výpočtu spotřebitelského a podnikatelského přebytku**

Vypočítejte podnikatelský a spotřebitelský přebytek, jestliže funkce poptávky (Demand), resp. nabídky (Supply) mají tvar  $D(q) = \frac{60 - c^2}{6}$  $\frac{c}{6}$ ,  $c \in [0, 2\sqrt{15}]$ , resp.  $S(q) = c - 2, c > 1$ . (cena v tisících  $\epsilon$ )

Pro výpočet spotřebitelského přebytku  $\mathcal{C}_{\mathcal{S}}$  (Consumer surplus) použijte vzorec

$$
C_S = \int_{p_E}^{p_m} D(c) \, \mathrm{d}c
$$

a pro výpočet podnikatelského přebytku vzorec

$$
P_S = \int\limits_{p_0}^{p_E} S(c) \, \mathrm{d}c.
$$

### **ŘEŠENÍ:**

П

Nejprve musíme najít první souřadnici  $c_E$  rovnovážného bodu E vyřešením rovnice

$$
D(c) = S(c)
$$

$$
\frac{60 - c^2}{6} = c - 2
$$

$$
60 - c^2 = 6c - 12
$$

$$
c^2 + 6c - 72 = 0 \Rightarrow c_E = 6.
$$

Poté

$$
C_S = \int_{6}^{2\sqrt{15}} \frac{60 - c^2}{6} \, \mathrm{d}c = \left[ \frac{60}{6} c - \frac{c^3}{18} \right]_{6}^{2\sqrt{15}} =
$$
\n
$$
= 10 \cdot 2\sqrt{15} - \frac{\left(2\sqrt{15}\right)^3}{18} - \left(10 \cdot 6 - \frac{6^3}{18}\right) = 3,640
$$
\n
$$
P_S = \int_{1}^{6} (c - 2) \, \mathrm{d}c = \left[ \frac{c^2}{2} - 2c \right]_{1}^{6} =
$$
\n
$$
= 18 - 12 - \left( \frac{1}{2} - 2 \right) = 7,500.
$$

Spotřebitelský přebytek tedy vyšel 3 640,- € a podnikatelský přebytek 7 500,- €. [\[1\]](#page-51-1)[\[2\]](#page-51-2)[\[11\]](#page-52-0)[\[12\]](#page-52-1)[\[14\]](#page-52-3)

## <span id="page-42-0"></span>**4 UKÁZKY 3D GEOMETRICKÝCH ÚTVARŮ V PROGRAMU MATLAB**

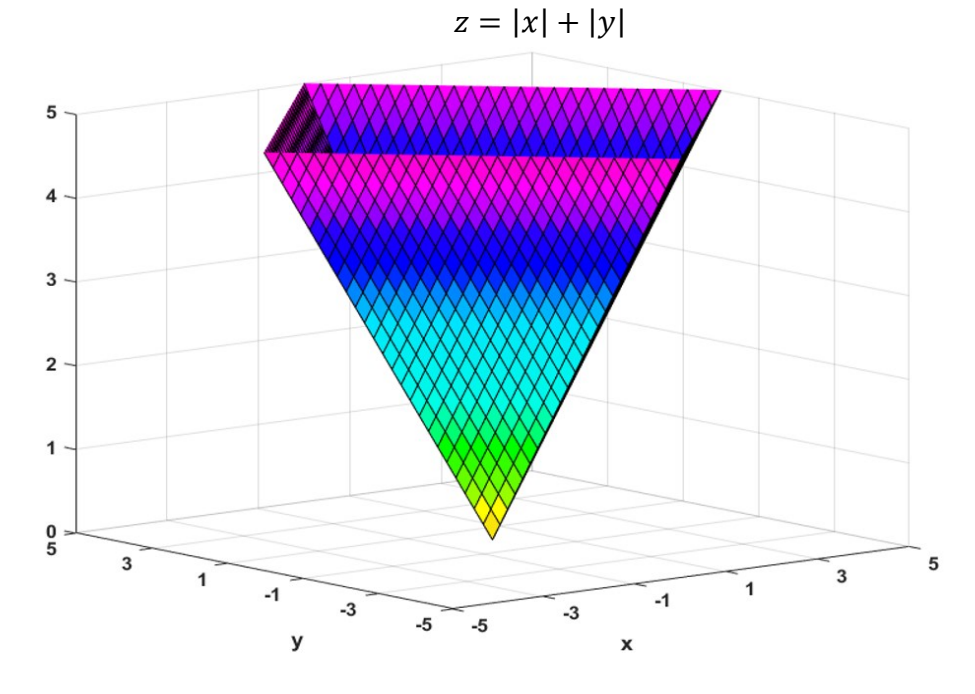

<span id="page-42-1"></span>**4.1 Násypka – Plášť kolmého čtyřbokého jehlanu**

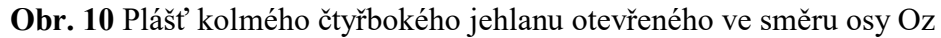

### <span id="page-42-3"></span><span id="page-42-2"></span>**4.2 Plášť pyramidy – Plášť kolmého čtyřbokého jehlanu**

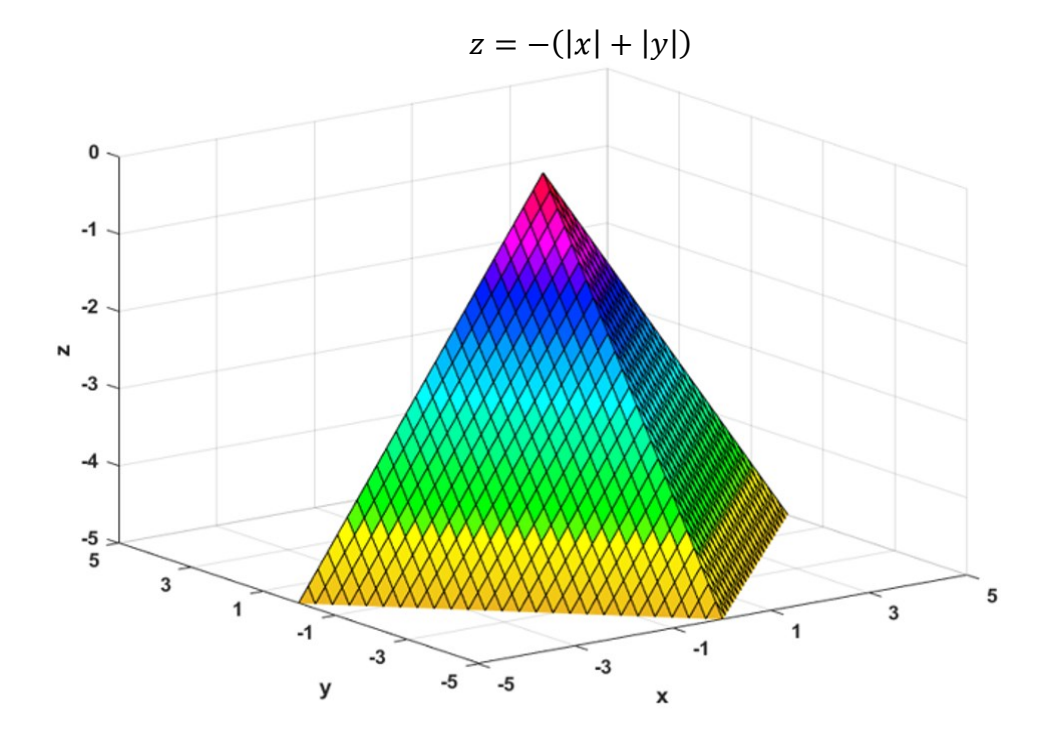

<span id="page-42-4"></span>**Obr. 11** Plášť kolmého čtyřbokého jehlanu otevřeného protisměru osy Oz

### <span id="page-43-0"></span>**4.3 Rotační paraboloid**

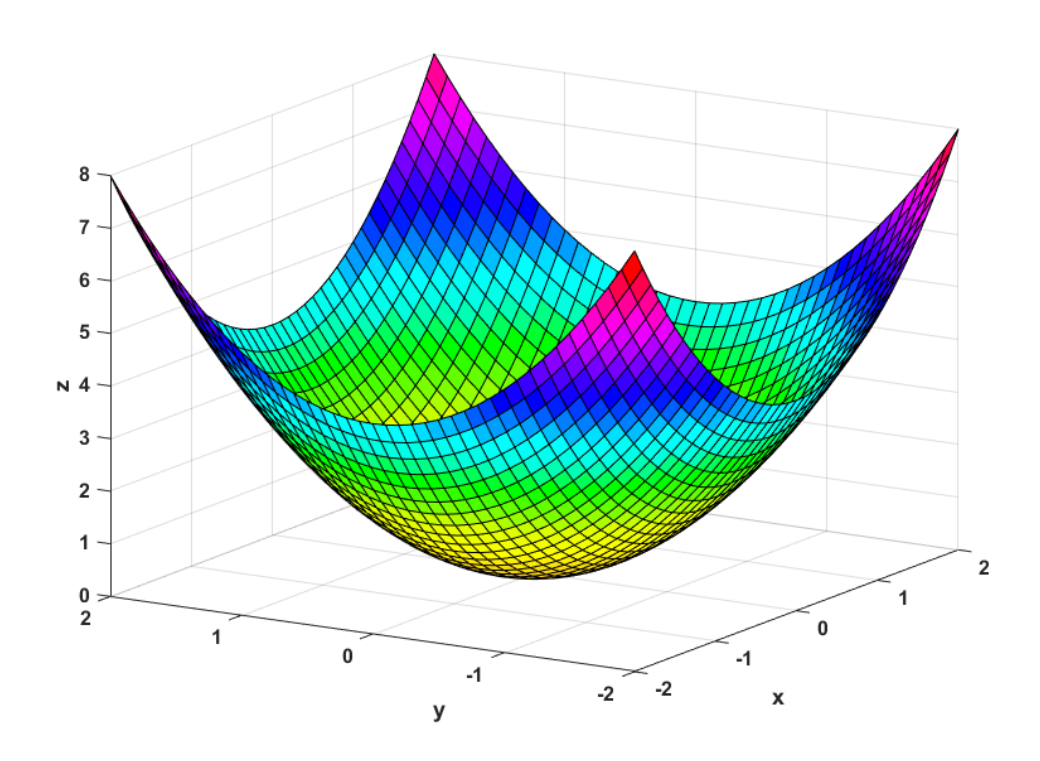

 $z = (x^2 + y^2)$ 

**Obr. 12** Rotační paraboloid

<span id="page-43-1"></span>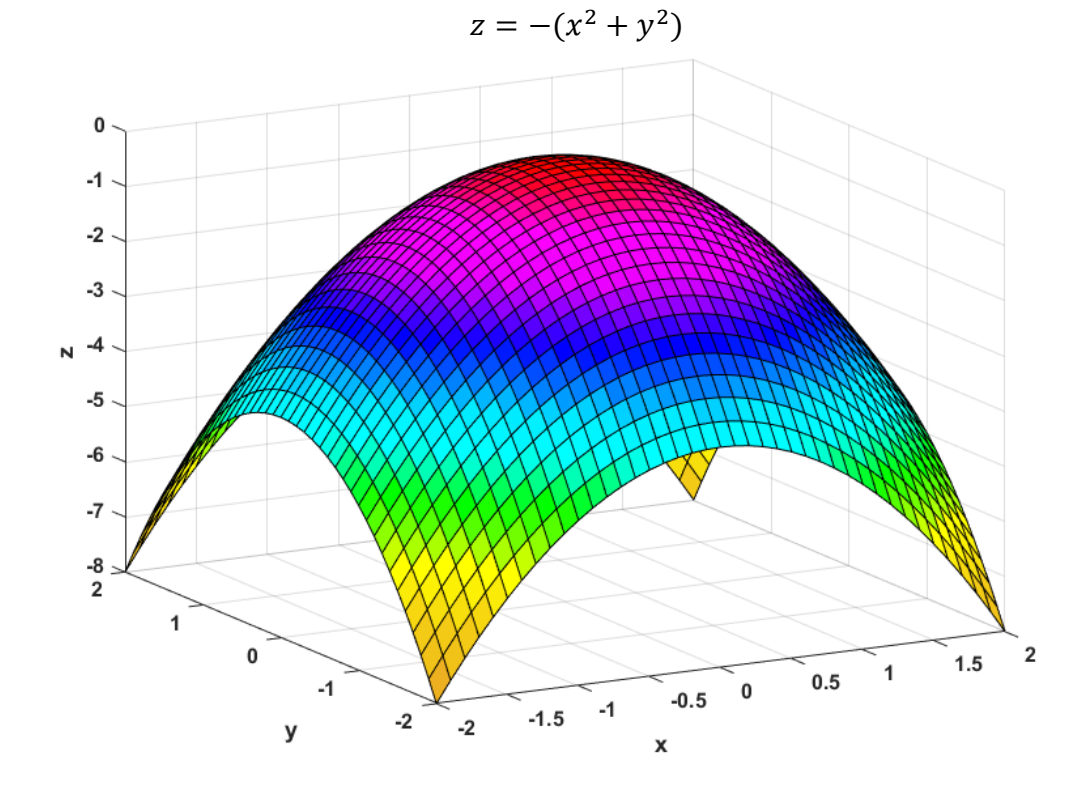

<span id="page-43-2"></span>**Obr. 13** Rotační paraboloid

### <span id="page-44-0"></span>**4.4 Chladicí věž – Jednodílný rotační hyperboloid**

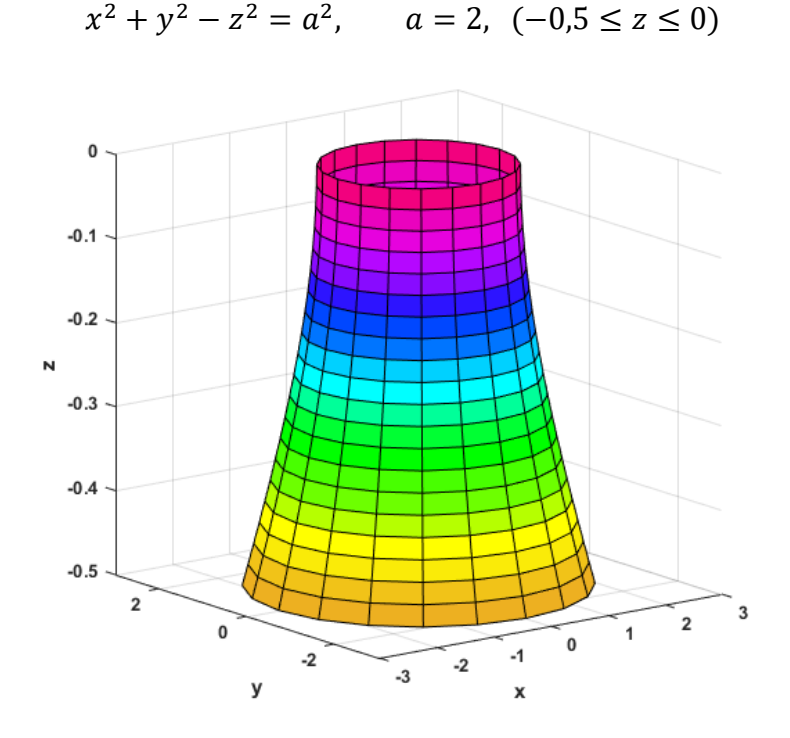

**Obr. 14** Jednodílný rotační hyperboloid

### <span id="page-44-2"></span><span id="page-44-1"></span>**4.5 Sedlová střecha**

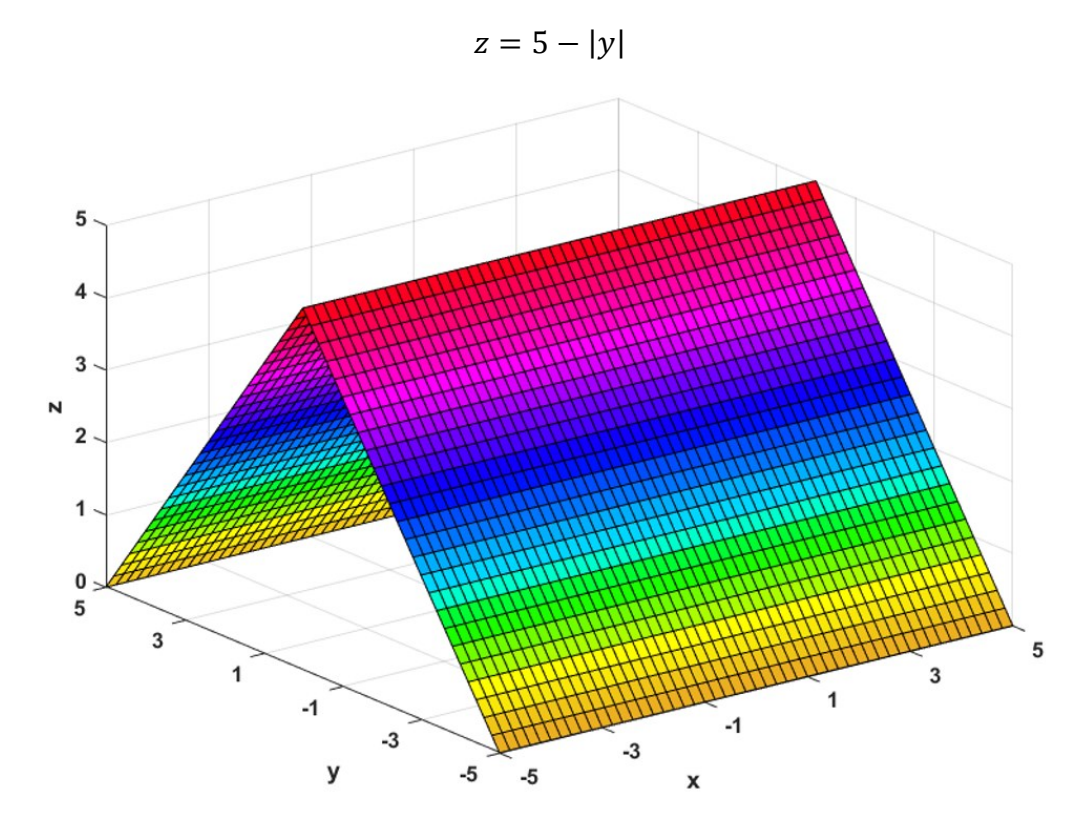

<span id="page-44-3"></span>**Obr. 15** Sedlová střecha

### <span id="page-45-0"></span>**4.6 Hyperbolický paraboloid**

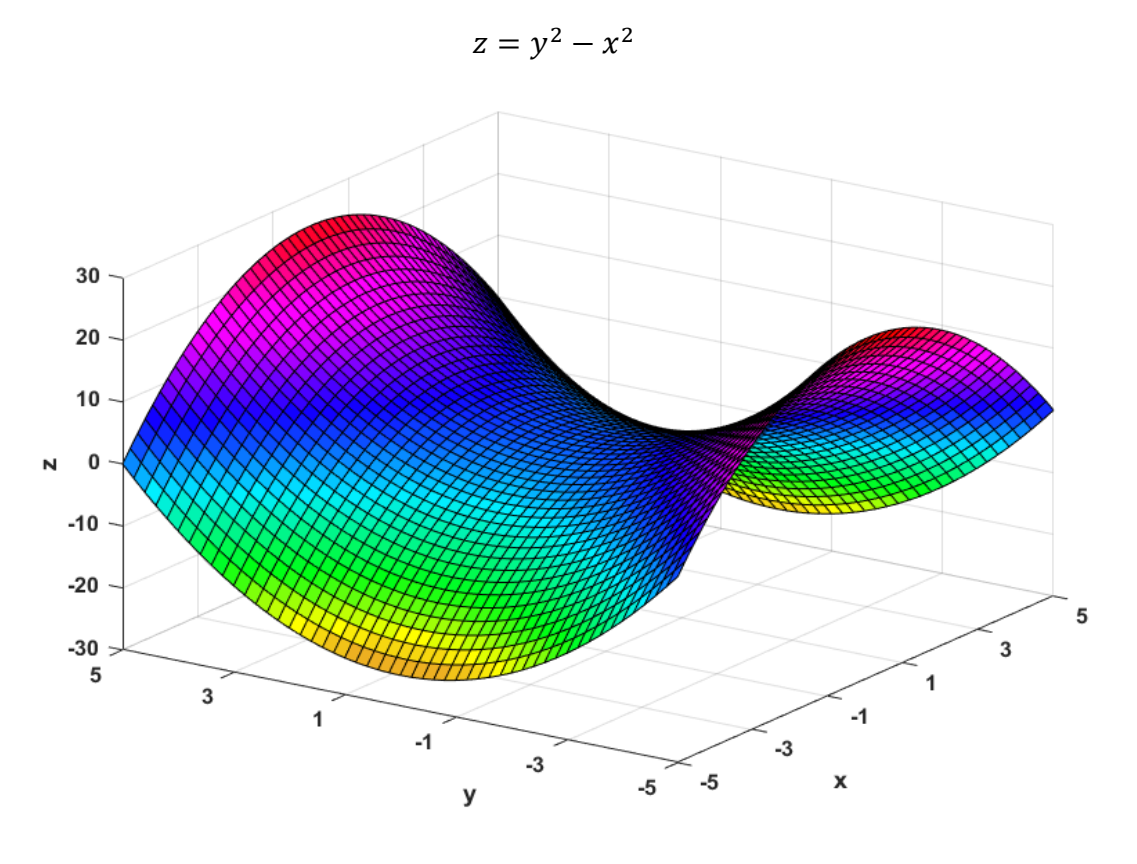

**Obr. 16** Sedlová plocha - Hyperbolický paraboloid

 $z = x \cdot y$ 

<span id="page-45-1"></span>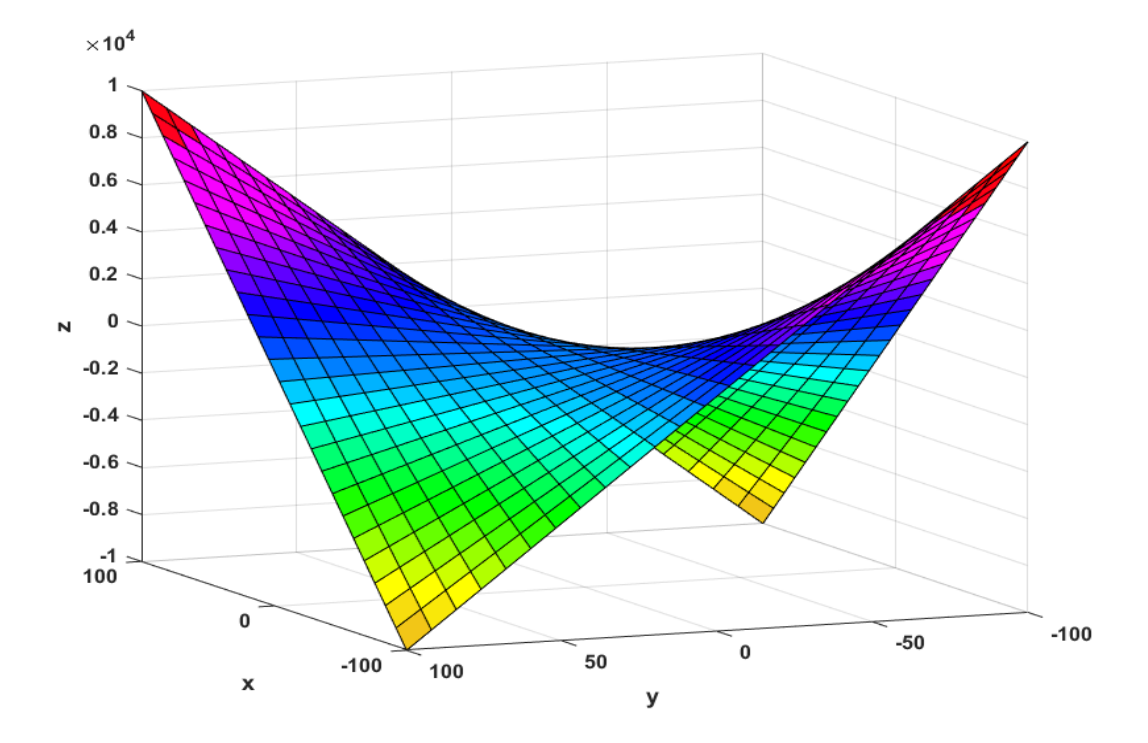

<span id="page-45-2"></span>**Obr. 17** Sedlová plocha - Hyperbolický paraboloid

### <span id="page-46-0"></span>**4.7 Rotační kuželová plocha**

<span id="page-46-1"></span>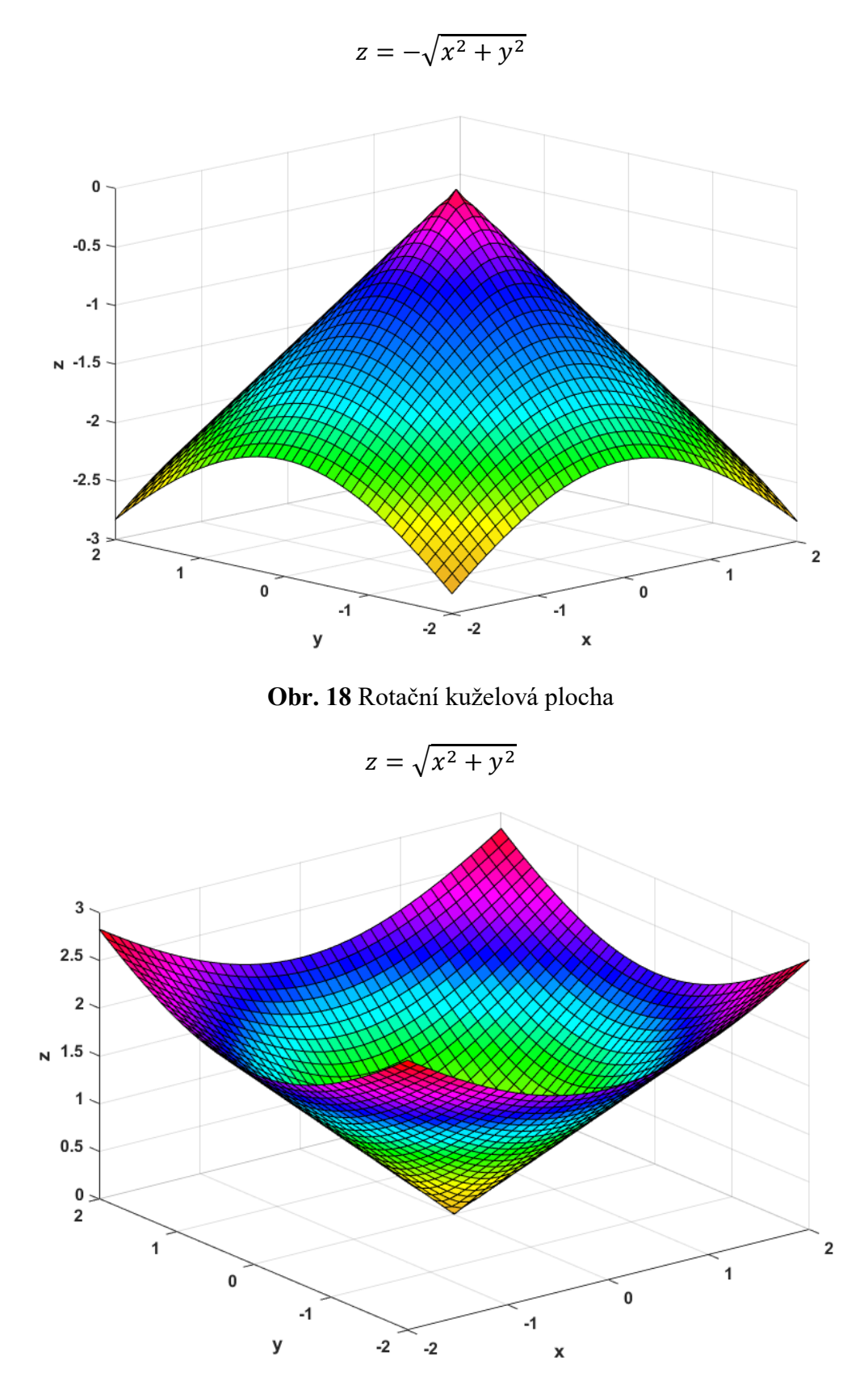

<span id="page-46-2"></span>**Obr. 19** Rotační kuželová plocha

### <span id="page-47-0"></span>**ZÁVĚR**

Bakalářská práce byla zpracována jako elektronická příručka především pro předměty matematiky na Fakultě aplikované informatiky, Fakultě managementu a ekonomiky a na Fakultě technologické, které byly zmíněny již v úvodu práce, a to z pohledu studenta. Je upravená podle platné normy pro psaní matematických symbolů. Tento cíl byl naplněn díky přehlednosti a jednoduchosti jednotlivých kapitol. Příručku tak využijí nejen studenti bezpečnostních a ekonomických oborů prvních ročníků na Univerzitě Tomáše Bati ve Zlíně. Obsahuje řešené příklady s aplikacemi matematiky v praktických ukázkách. Příručka bude pro studenty zpřístupněna na serveru Moodle. Doplňuje tedy aktuální výukové prostředky používané v uvedených předmětech, což splňuje jeden ze stanovených cílů.

Práce má spojenou teoretickou a praktickou část. Koncept práce je tedy postaven tak, že jsou uvedeny jednotlivé příklady a u každého z nich je zobrazeno celé řešení s teoretickým vysvětlením konkrétních částí příkladů, což by mělo vést k bezprostřednímu celkovému pochopení dané problematiky. Každý příklad má svůj co nejvíce výstižný název obsahující použitá klíčová slova a odborné pojmy, které jsou pro něj důležité, a ty byly zvýrazněny stylem italic. Název příkladu tak reprezentuje abstrakt celého příkladu. Další potřebné odborné pojmy jsou vysvětleny hned v úvodu konkrétního příkladu. U všech příkladů byl kladen důraz na dodržení mezinárodního standardu (International Standard ISO 80000 - 2: 2009), který definuje psaní matematických symbolů.

V bakalářské práci byly formulovány příklady, u kterých nejsou použity složité matematické prostředky, ale zároveň vytváří spojení mezi odbornými předměty a matematikou. Příklady obsažené v této práci lze využít v úvodních hodinách matematiky jako prostředek k motivaci studentů. Pokud se nepodaří studenty zaujmout už na začátku, ztratí většina z nich zájem na trvalo. Prezentované příklady nemusí být využity jen studenty Univerzity Tomáše Bati, ale i studenty na jiných univerzitách, nebo středních školách.

Na tuto práci lze navázat více způsoby. Jedním z nich může být například podrobnější rozpracování problematiky vyhodnocování kaskádového nebo synergického efektu u vybraných pododvětví kritické infrastruktury. Dalším způsobem může být rozšíření příručky o matematickou problematiku dalších předmětů Univerzity Tomáše Bati ve Zlíně.

Věřím, že ten, kdo poctivě nastuduje obsah předložené práce, upevní si své dosavadní znalosti z předložených témat. Navíc může získat inspiraci k jejich dalšímu studiu. Tím se dosáhne žádoucího propojení matematických předmětů s odbornými předměty i praxí. To byl také jeden z hlavních cílů této práce.

### <span id="page-49-0"></span>**CONCLUSION**

The bachelor thesis was processed as the electronic manual from the perspective of a student mostly for mathematics subjects. The thesis, already mentioned in the introduction, is mainly for Faculty of Management and Economy and Faculty of Technology. It is edited according to the valid norm for the writing of mathematics symbols. This aim was met thanks to clarity and simplicity of simple chapters. Therefore, the manual is not only for students of security and economics subjects who are in the first year on the Tomas Bata University in Zlín. It includes mathematics application samples with practical examples. For students, the manual will be available on Moodle. It adds the current teaching resources used in mentioned subjects which meets one of the set objectives.

Thesis' theoretical and practical parts are connected. The concept of the thesis is structured as there are simple examples and for each there is the whole solution for them shown with the theoretical explanation for every single part of the examples. That should lead to overall understanding the whole issue. Every example has its catchy name that includes used key words and professional terms that are important for it. Those were highlighted in Italic style. Hence, the name of an example represents the abstract of the whole sample. Another needed professional terms are explained right in the introduction of the specific example. The emphasis was placed on all examples for meeting the international standard (International Standard ISO 80000 - 2: 2009), which defines writing of mathematics symbols.

There are formulated examples in the thesis where there are not difficult mathematical means, but at the same time, they create a connection between practical subjects and mathematics. It is possible to use these examples included in the thesis for introduction classes of mathematics as the motivation of students to study this subject. Since if the students are not motivated enough in the beginning, most of them lose the motivation forever. It is not necessary that the samples are used only by students of University Tomas Bata, but they can also be used by students from other universities or high schools.

There are several ways to continue with this work. One of them can be, for example, more detailed development of the issue of cascade or synergy evaluation in selected critical infrastructure subsections. Another one can be extending the manual on mathematical issues of other subjects of Tomas Bata University in Zlín.

I believe, those, who honestly reads the content of the work presented, will consolidate their current knowledge from presented themes. Moreover, they can get right inspiration for their further studies. That way they will reach required connection of mathematics subjects and the practical ones with practice. And that was also one of the main aims of this thesis.

### <span id="page-51-0"></span>**SEZNAM POUŽITÉ LITERATURY**

- <span id="page-51-1"></span>[1] MATEJDES, Milan. *Lineárna algebra*. Zvolen: MATCENTRUM, 1999. ISBN 80- 968-0570-3.
- <span id="page-51-2"></span>[2] *ČSN ISO 80000-2 (01 1300) Veličiny a jednotky, Část 2, Matematické znaky a značky užívané v přírodních vědách a technice.* 1. Praha: Úřad pro technickou normalizaci, metrologii a státní zkušebnictví, 2012.
- <span id="page-51-3"></span>[3] REHAK D., MARKUCI J., HROMADA M., BARCOVA K., *Quantitative evaluation of the synergistic effects of failures in a critical infrastructure system, International Journal of Critical Infrastructure Protection*, vol. 14, 2016, ISSN:1874-5482.
- <span id="page-51-4"></span>[4] HROMADA, M., LUKÁŠ, L., MATEJDES, M., VALOUCH, J., NEČESAL, L., RICHTER, R., KOVÁŘÍK, F., *Systém a způsob hodnocení odolnosti kritické infrastruktury. 1. vydání Ostrava: Sdružení požárního a bezpečnostního inženýrství*, 2013. 177s. ISBN 978-80-7385-140-8.
- <span id="page-51-5"></span>[5] HROMADA M., *Critical Infrastructure Protection – Modeling of Domino and Synergy Effects, The Tenth International Conference on Emerging Security Information, System and Technologies*, SECURWARE 2016, IARIA, July 24- 28, 2016, pp. 162-166, ISBN: 978-1-61208-493-0.
- <span id="page-51-6"></span>[6] FIALKA, Miloslav a Hana CHARVÁTOVÁ. Matematika I: stručný výklad, řešené příklady, cvičení s aplikacemi, ukázky systému Maple : učební text. Vyd. 2. Ve Zlíně: UTB, 2009. ISBN 978-80-7318-584-8.
- <span id="page-51-7"></span>[7] VONDRUŠKA*, Pavel. Kryptologie, šifrování a tajná písma. Praha: Albatros, 2006. Oko. ISBN 80-00-01888-8.*
- <span id="page-51-8"></span>[8] ZELENKA*, Josef. Ochrana dat: kryptologie. Hradec Králové: Gaudeamus, 2003. ISBN 80-7041-737-4.*
- <span id="page-51-9"></span>[9] LEONTIEF WASSILY. *En.wikipedia.org* [online]. 2018 [cit. 2018-03-15]. Dostupné z: https://en.wikipedia.org/wiki/Wassily\_Leontief
- <span id="page-51-10"></span>[10] LEONTIEF WASSILY. *Library Economics Liberty* [online]. 2008 [cit. 2018-03- 15]. Dostupné z: http://www.econlib.org/library/Enc/bios/Leontief.html
- <span id="page-52-0"></span>[11] MATEJDES*, Milan. Matematika. [Diel] 1, Diferenciálny a integrálny počet funkcie jednej premennej. Zvolen: Vysoká škola lesnícka a drevárska, 1991. Vysokoškolské skriptá.*
- <span id="page-52-1"></span>[12] KŘENEK, Josef a Jan OSTRAVSKÝ. *Diferenciální a integrální počet funkce jedné proměnné s aplikacemi v ekonomii*. Vyd. 2. opr. Zlín: Univerzita Tomáše Bati, 2001. Učební texty vysokých škol. ISBN 80-731-8025-1.
- <span id="page-52-2"></span>[13] FIALKA, Miloslav. *Diferenciální počet funkcí více proměnných s aplikacemi: výklad, řešení, příklady, cvičení*. Vyd. 3. Zlín: Univerzita Tomáše Bati ve Zlíně, 2008. ISBN 978-80-7318-665-4.
- <span id="page-52-3"></span>[14] OSTRAVSKÝ, Jan. *Diferenciální počet funkce více proměnných: Nekonečné číselné řady*. Zlín: Univerzita Tomáše Bati ve Zlíně, 2004. ISBN 80-731-8203-3.
- [15] FIALKA, Miloslav. *Integrální počet funkcí více proměnných s aplikacemi: výklad, řešené příklady, cvičení*. Vyd. 3. Zlín: Univerzita Tomáše Bati ve Zlíně, 2008. ISBN 978-80-7318-668-5.

## <span id="page-53-0"></span>**SEZNAM OBRÁZKŮ**

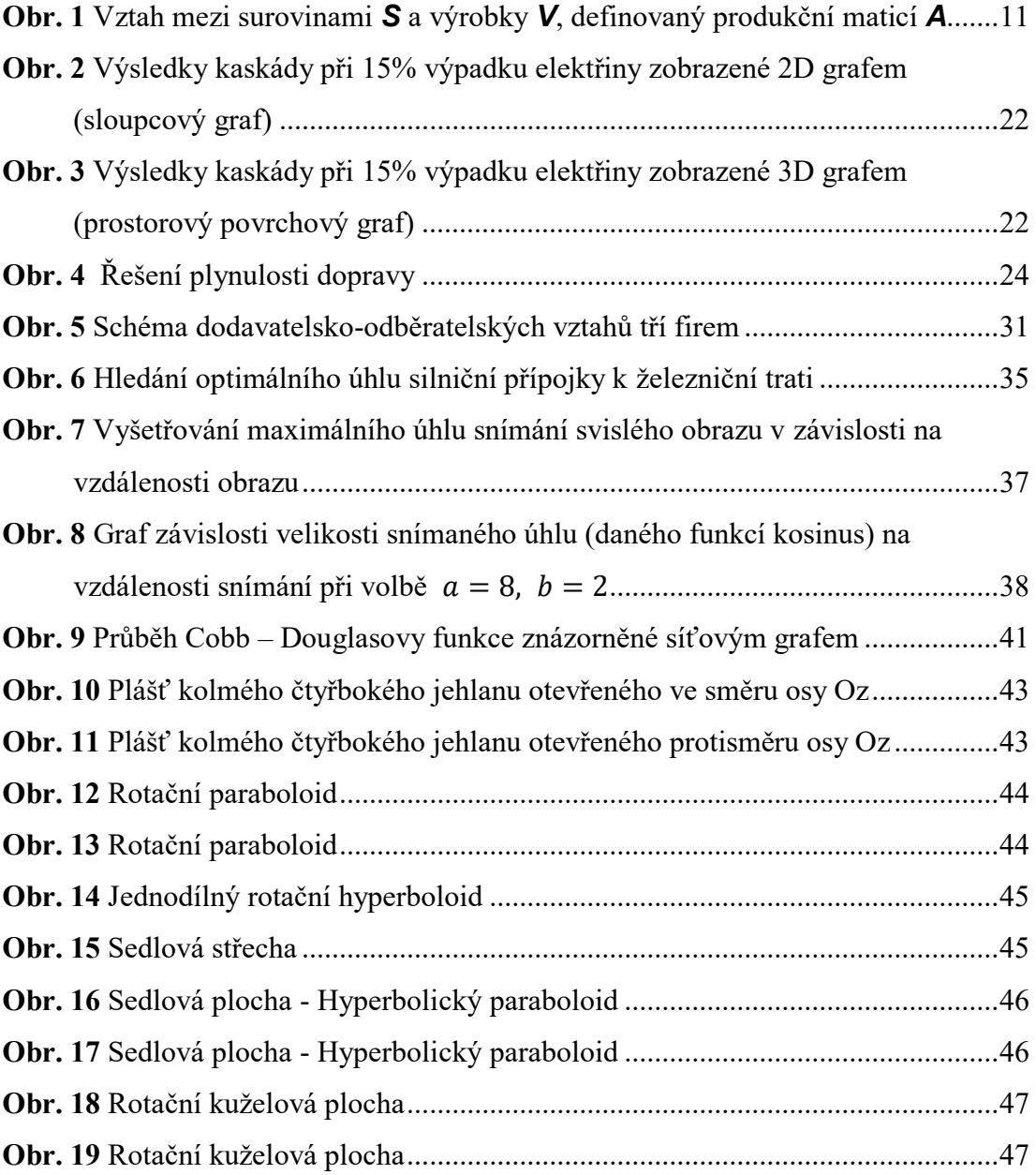

### <span id="page-54-0"></span>**SEZNAM TABULEK**

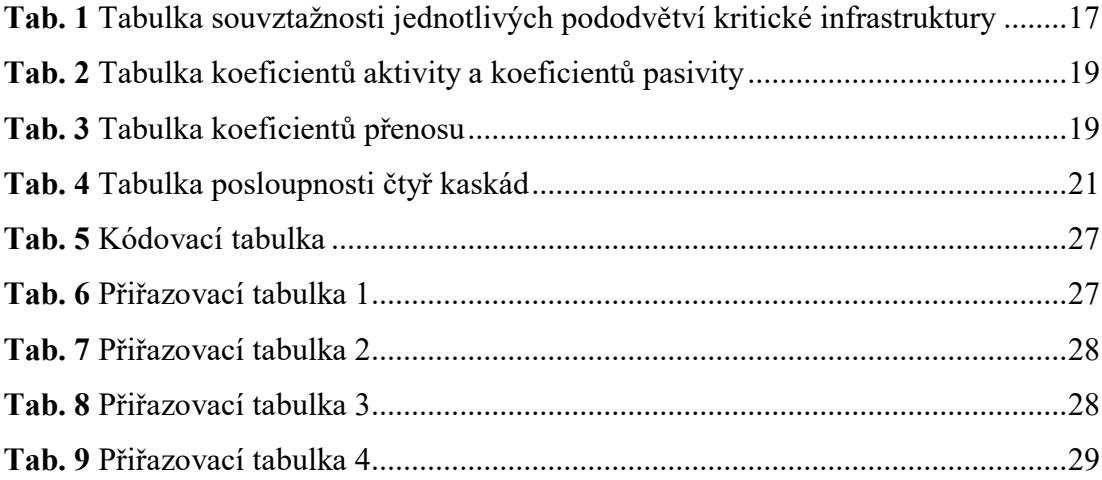